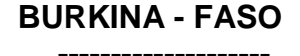

**BURKINA - FASO Université Polytechnique de Bobo-Dioulasso**

**Unité – Progrès - Justice UFR Sciences Juridiques Politiques Economiques et de Gestion (UFR/SJPEG)** 

 **-------------------- 2 ème Année Droit**

 **Année Académique 2016 – 2017**

# **INITIATION A LA COMPTABILITE**

 **Chargé du cours : Bassirou TOE**

*Inspecteur des Impôts Expert-comptable mémorialiste*

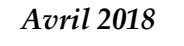

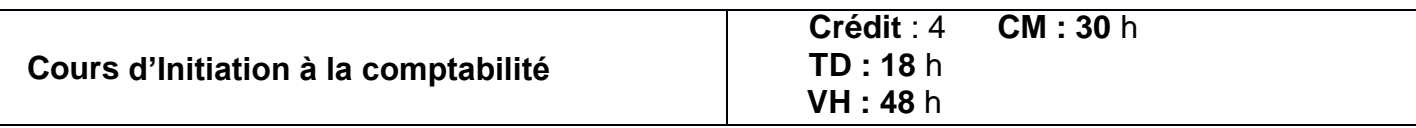

#### **Objectif général** :

Maitriser les concepts de base ainsi que les techniques de base de la comptabilité.

#### **Objectifs spécifiques :**

L'étudiant doit être capable :

- d'analyser les opérations de l'entreprise en emplois ressources et en débit crédit,
- de présenter un bilan et un compte de résultat,
- de présenter le journal, le grand livre et la balance
- de présenter une facture

#### **STRATEGIE PEDAGOGIQUE OU METHODE D'ENSEIGNEMENT**

Cours magistral, travaux dirigés, travaux de groupe………

#### **MATERIEL PEDAGOGIQUE** Vidéoprojecteur,

supports didactiques

### **CONTENU DU COURS :**

**Chapitre I :** Généralités sur l'entreprise

**Chapitre II :** La comptabilité générale

**Chapitre III :** L'analyse comptable des opérations de l'entreprise

**Chapitre IV :** Le compte et le principe de la partie double

**Chapitre V :** L'analyse de la situation : le bilan

**Chapitre VI :** l'analyse de la gestion : le compte de résultat

**Chapitre VII :** le système classique : le journal, le grand livre et la balance

**Chapitre VIII :** Présentation de la facture

**Bibliographie :**

- **-** Oumar SAMBE et Mamadou Ibra DIALLO (2017) Le praticien comptable
- **-** Diakariya DOUMBIA, (2006), comptabilité générale, cours et sujets d'examens, CEDA ;
- **-** Diakariya DOUMBIA, (2006), comptabilité générale, corrigé des exercices, CEDA ;
- **-** Marcel DOBILL (2008), comptabilité OHADA, comptabilité générale, TOME 1, Editions KARTHALA ;
- **-** Christophe Mensah FREITAS, (2003) Comptabilité générale selon le SYSCOA, Editions Mémo ;
- **-** SYSCOHADA REVISE, Guide d'application ;
- **-** SYSCOHADA, Acte uniforme relatif au droit comptable et à l'information financière.

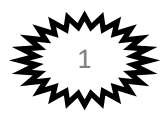

#### **Introduction générale**

L'activité économique est constituée par les actes de production, de consommation, de répartition des richesses, de recherche technologique.

Tous les animateurs de l'activité sont appelés opérateurs économiques ou agents économiques (les ménages, l'administration, les établissements financiers, les entreprises, l'extérieur,….). L'entreprise, par ses différentes fonctions représente l'un des principaux agents économiques.

La fonction comptable est indispensable à l'entreprise et ses objectifs se sont diversifiés pour répondre à une évolution des besoins correspondant à cette fonction.

La comptabilité répond à un besoin d'ordre :

- **- Juridique :** elle permet de garder les traces d'une opération et constitue un moyen de preuve en cas de litige. Une comptabilité est tenue et régulière lorsque l'entreprise dispose d'un livre journal, d'un grand livre, d'une balance et d'un livre d'inventaire de stock.
- **- Fiscal :** Obligation de fournir des documents en annexe à la déclaration fiscale : Bilan, Compte de résultat, Balance…. La comptabilité et les impôts vont ensemble c'est à dire que la fiscalité est déterminée sur la base de la comptabilité.
- **- Social :** l'entreprise n'est pas indépendante, elle est responsable vis à vis de nombreux groupements (groupe financier, pouvoir publique, salaires, actionnaires)
- **- Economique :** Analyse et prise de décision sur une activité donnée ou un secteur d'activité ou en fin sur la valeur produite et ajoutée

Il faut noter qu'il y a quatre types de comptabilité : la **[comptabilité générale](http://www.lacompta.org/cours/cours-de-comptabilite-generale/)**, la **[comptabilité analytique](http://www.lacompta.org/cours/cours-de-comptabilite-analytique/)**, la **comptabilité nationale**, et la **comptabilité publique.**

✓ La **comptabilité générale** est basée sur la technique de la partie double, elle vise l'enregistrement de façon chronologique de toutes les opérations effectuées par l'entreprise.

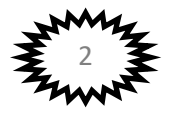

C'est un outil d'information pour les partenaires de l'entreprise tel que les clients, les fournisseurs, les banquiers, les assurances, le fisc…etc.

✓ La **comptabilité analytique ou comptabilité de gestion** est une comptabilité non obligatoire, destinée principalement aux dirigeants de l'entreprise pour leurs permettre de prendre les bonnes décisions.

C'est une comptabilité basée sur l'analyse des charges et des coûts, elle vise l'analyse et la détermination des coûts et les résultats analytiques des produits et services que vend l'entreprise.

✓ La **comptabilité nationale** est un ensemble de comptes de la nation, c'est un outil indispensable pour la compréhension de l'économie de la nation.

C'est une présentation de l'ensemble des informations chiffrées relatives à l'activité économique d'une nation, elle décrit les phénomènes fondamentaux de la production, de la distribution, et de la richesse de la nation.

✓ La **comptabilité publique** est un ensemble de procédures macroéconomiques qui déterminent les recettes et les dépenses de l'Etat et les collectivités publiques.

Le présent module est consacré à l'étude de la comptabilité générale c'est-àdire l'étude des mécanismes de base sur lesquels la comptabilité s'appuie, son caractère historique tient au fait qu'elle enregistre les effets des opérations juridiques et économiques de l'entreprise une fois qu'elles ont eu lieu et qu'elles sont connues d'une manière certaine.

L'enregistrement chronologique et détaillé des faits intéressant l'entreprise conduit :

- ❖ D'une part à suivre les modifications des éléments composants du patrimoine, traduit par le BILAN
- ❖ D'autre part à regrouper dans un compte de produits et charges (Compte de résultat) les éléments ayant une influence sur le résultat de l'entreprise

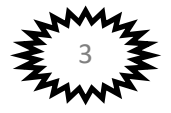

Le programme est entièrement conforme aux normes du plan comptable **SYSCOHADA (Système comptable OHADA) révisé**.

Ce module étant essentiellement un module d'initiation à la comptabilité, seuls les premiers documents de synthèse (Bilan, Compte de résultat, Balance) et la présentation des factures y sont étudiés.

Avant d'aborder l'étude de la comptabilité, on essaiera de caractériser l'entreprise, c'est-à-dire l'entité au sein de laquelle cette technique est utilisée, de préciser la fonction qu'elle y tient.

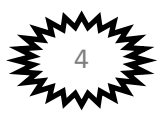

#### **Chapitre I : Généralités sur l'entreprise**

L'entreprise représente une réalité très large et aux formes multiples. C'est un élément fondamental de la vie économique d'un pays. En tant qu'entité, il importe d'expliquer les notions essentielles et de maitriser le rôle, les moyens et la classification des entreprises.

#### **I. Définition de l'entreprise**

Une entreprise est une entité économique indépendante qui utilise des moyens afin de produire des biens ou de services, destinés à être proposer sur un marché afin de satisfaire un besoin moyennant un prix en vue de réaliser le maximum de bénéfice.

#### Donc **Entreprise = Travail + Matières + Machines = Biens et services**

#### **Exemple : Boulangerie = Boulanger + Farine + Four = Pain**

L'entreprise forme une entité indépendante, elle utilise des moyens de production dont la quantité et la répartition varient en fonction de son activité et des moyens de financement utilisés.

Elle produit ou achète des biens et de services, il lui faudra rémunérer ses salariés et régler ses fournisseurs et rentrer en relation avec ses clients par les ventes à crédit.

#### **II. Le rôle de l'entreprise**

L'entreprise dans sa recherche de profit joue un **rôle économique**, **social** et **financier**.

#### ✓ **Rôle économique**

L'entreprise est un agent de production qui produit pour le marché, en satisfaisant les besoins des consommateurs.

#### ✓ **Rôle social**

L'entreprise distribue des revenus : elle verse des salaires au personnel, des impôts à l'Etat, des dividendes aux actionnaires….

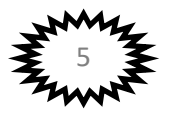

# ✓ **Rôle financier**

L'entreprise est une chaine financière dans le circuit économique. Pour jouer son rôle, elle doit disposer de moyens.

### **III. Les moyens de l'entreprise**

Pour assurer son fonctionnement et atteindre ses objectifs, l'entreprise doit regrouper des moyens ou facteurs de production.

#### ✓ **Ressources financières**

Ce sont les fonds disponibles en caisse, en banque ou dans les centres de chèques postaux (CCP) de l'entreprise.

#### ✓ **Ressources naturelles**

Il s'agit des matières premières que l'entreprise transforme en produits finis, de l'énergie, de l'eau.…

#### ✓ **Ressources humaines ou capital humain**

C'est l'ensemble des personnes qui travaillent dans l'entreprise et perçoivent une rémunération en contrepartie.

#### ✓ **Ressources matérielles**

Il s'agit des éléments corporels comme les locaux, matériels de transport, stocks, équipements….

### **IV. La classification des Entreprises**

Les entreprises peuvent être classées suivant plusieurs critères :

#### **1. Selon leur forme juridique**

Le classement des entreprises selon leur forme juridique est considéré comme la réponse à une double question :

- Qui possède l'entreprise ?
- Dans quel but la possède-t-on ?

A partir de ces deux questions on peut dégager deux formes d'entreprises :

#### **a. Les entreprises privées**

Ce sont des entreprises appartenant aux particuliers ; il peut s'agir :

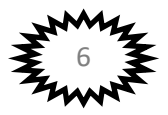

- ✓ **D'entreprises individuelles :** elles sont possédées par un seul individu dans le but de réaliser le maximum de bénéfice **(tailleur, télécentre, coiffeur…).**
- ✓ **D'entreprises sociétaires :** elles sont possédées par plusieurs personnes qui mettent en commun leurs biens ou services ou les deux à la fois en vue de réaliser le maximum de bénéfice ou de subir une perte éventuelle **(SONABEL, SONABHY, etc…).**

#### **b. Les entreprises publiques ou semi-publiques**

Ce sont des entreprises qui sont possédées totalement ou partiellement par l'Etat dont le but n'est toujours pas de réaliser le maximum de profit mais aussi la recherche de l'intérêt général (**SONABHY ET SONABEL qui sont publiques, la SONAR** semi-publique dont l'Etat détient **21,5%…).**

#### **2. Selon leur dimension**

Selon la taille ou la dimension, on distingue la petite, la moyenne et la grande entreprise. Les critères de la taille retenus sont très nombreux : le chiffre d'affaire, l'effectif du personnel, le résultat net...

Cependant, plusieurs spécialistes intéressés par la question de taille de l'entreprise, retiennent les critères des effectifs salariés pour classer les entreprises. « Ce choix se justifie par le fait que l'effectif est une variable non sujette aux fluctuations de la monnaie, présentant un caractère d'universalité ainsi que des comparaisons dans le temps et entre les pays».

Ainsi, est considérée comme :

- **- petite entreprise**, celui qui emploi de 1 à 19 salariés ;
- **- moyenne entreprise**, celle qui emploi un effectif de 20 à 499 salariés ;
- **- grande entreprise**, celui qui emploie un effectif de 500 salariés et plus.

#### **3. Selon leur domaine d'activité ou secteur d'activité**

Ce type de classement dégage 3 formes d'entreprise : les entreprises du secteur primaire, les entreprises du secteur secondaires et les entreprises secteurs tertiaires.

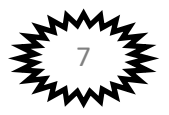

#### ✓ **Les entreprises du secteur primaire**

Les entreprises du secteur primaire ont pour activité principale l'agriculture, l'élevage et la pèche. Exemple : SOFITEX, le Centre Avicole de Bobo-Dioulasso (CAB)…

#### ✓ **Les entreprises du secteur secondaire**

Il s'agit des entreprises industrielles dont l'activité principale est la transformation des matières premières en produits semi-finis ou finis.

Exemple : Les huileries (Huilerie de KONSA, Huilerie du Faso), la Société Burkinabè de Fabrication de Boissons (SOBUFAB)….

#### ✓ **Les entreprises du secteur tertiaire**

Dans ce secteur, on distingue :

- Les entreprises commerciales ou de distribution dont l'activité principale consiste à acheter et à revendre des marchandises sans aucune autre transformation. Par exemple les librairies, les supermarchés, etc.
- Les entreprises prestataires de services (par exemple les agences de voyage, les banques, les assurances, etc.).

#### **4. Selon le Système comptable**

Si l'on considère le plan comptable SYS.C.OHADA révisé, on distingue :

#### **a. Le système normal**

Les grandes entreprises tenant une comptabilité rigoureuse présentent les états financiers suivants : le bilan, le compte de résultat, le tableau des flux de trésorerie et les états annexes.

#### **b. Le système minimal de trésorerie (SMT)**

Le système minimal de trésorerie est réservé aux très petites entreprises dont la plupart des opérations s'effectuent au comptant par caisse, par la banque ou par Centre de Chèque Postal (CCP).

Les très petites entreprises ouvrent donc :

- Un livre de recettes-dépenses caisse ;
- Un livre de recettes-dépenses banque ;

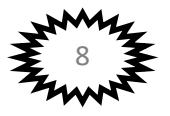

Un livre de recettes-dépenses CCP.

#### **5. La classification fiscale**

Au BURKINA FASO, selon le Code Général des Impôts on a la classification suivante :

- **-** La contribution des micro-entreprises (CME) : il s'agit des entreprises dont le chiffre d'affaires annuel est inférieur à 15 000 000FCFA.
- **-** Le régime du réel simplifié d'imposition (RSI) : il s'agit des entreprises dont le chiffre d'affaires est compris entre 15 000 000F et 50 000 000F (15 000 000 < Chiffre d'affaires < 50 000 000).
- **-** Le régime du réel normal d'imposition (RNI) : il s'agit des entreprises dont le chiffre d'affaires annuel est supérieur à 50 000 000F.

### **V. Le cycle d'exploitation de l'entreprise**

Il constitue l'ensemble des opérations réalisées par l'entreprise pour atteindre son objectif. La réalisation de ces opérations prend la forme d'un circuit qui se manifeste plusieurs fois dans l'année. Ce circuit est appelé **cycle d'exploitation**.

#### **a. Entreprise commerciale**

L'entreprise commerciale se caractérise par l'achat de marchandises, le stockage momentané de ces marchandises suivi de leur vente.

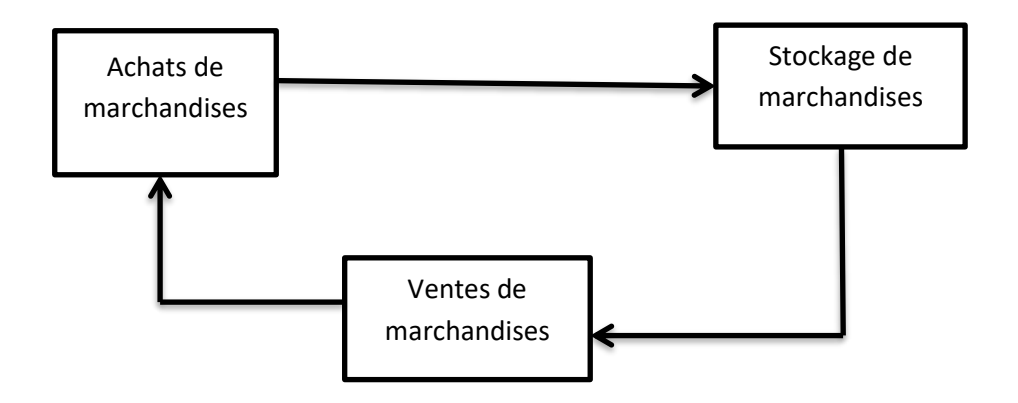

### **b. Entreprise industrielle**

Son cycle d'exploitation peut être décrit de la manière suivante :

• Achat de matières (matières premières et matières consommables)

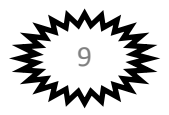

- Stockage des matières
- Transformation des matières en produits finis
- Stockage des produits finis
- Vente des produits finis

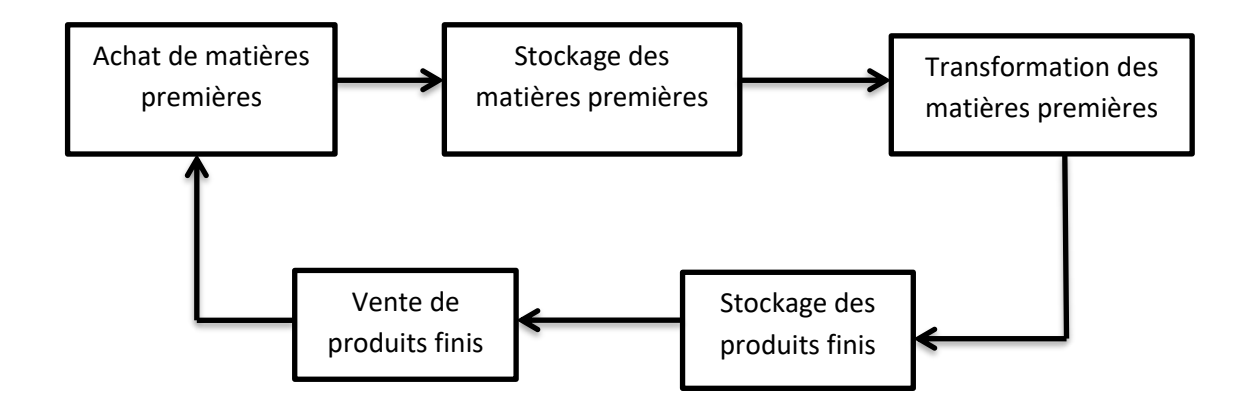

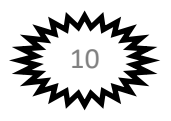

#### **Chapitre II : La comptabilité générale**

#### **I. Définition et objet de la comptabilité générale**

#### **1. Définition de la comptabilité**

La comptabilité est un système d'organisation de l'information financière permettant de saisir , classer, enregistrer des données de base chiffrées et présenter des états reflétant une image fidèle du patrimoine , de la situation financière et du résultat de l'entité à la date de clôture. Elle permet de représenter les différentes opérations économiques et financières qui se réalisent entre l'entité (entreprise ou autre organisation) et ses partenaires et de les traduire dans des états financiers.

Pour simplifier, on peut dire que le rôle de la comptabilité est de fournir une image fidèle de la situation financière et des résultats d'une entité.

#### **2. Objectif de la comptabilité générale**

La comptabilité générale se propose un triple objectif :

- **-** La mesure du résultat en ce sens qu'elle permet d'avoir une idée sur le résultat de l'entreprise qui peut être bénéficiaire où déficitaire.
- **-** L'évaluation du patrimoine et de la situation financière de l'entreprise ;
- **-** La variation de la trésorerie de l'exercice (les ressources et l'utilisation fait de ses ressources).

Elle est la mémoire sans laquelle le bon fonctionnement de l'entité pourrait être mis en cause. Pour cela, la comptabilité s'appuie sur un certain nombre de règles codifiées sous forme de référentiel applicable dans un espace géographique durant un temps déterminé.

#### **3. Les utilisateurs de la comptabilité**

La comptabilité est à la base de nombreuses communications aux tiers en relation à l'entité. Les utilisateurs de la comptabilité sont essentiellement : l'entité elle-même, les associés, les investisseurs ; les administrations et notamment l'administration fiscale ; le personnel de l'entité ; les créanciers.

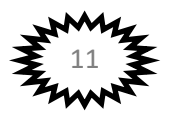

# ✓ **Information de l'entité**

Toute personne associée, à quelque degré que ce soit, à la gestion de l'entreprise doit s'appuyer sur des états comptables pour prendre ses décisions. La comptabilité, tout au long de l'année, fournit aux dirigeants de l'entreprise et à leurs collaborateurs les informations nécessaires :

- **-** pour évaluer les ressources et le patrimoine de l'entreprise ;
- **-** pour estimer la structure financière de l'entreprise ;
- **-** pour apprécier la solvabilité de l'entreprise et le niveau de ses ressources disponibles ;
- **-** pour analyser sa performance économique et ses résultats ;
- **-** pour estimer sa capacité à s'adapter aux changements dans lequel elle opère ;
- **-** pour effectuer ses prévisions.

### ✓ **Information des associés**

Des informations d'ordre comptable doivent être mises à disposition des associés dans les différents types de sociétés. Il s'agit essentiellement :

- **-** Des comptes individuels (bilan, compte de résultat, annexe) appelés également *compte annuels*.
- **-** Des comptes consolidés lorsque la société est tenue d'en établir.

### ✓ **Information des administrations**

Les principales déclarations fiscales à souscrire par les entreprises concernent les impositions suivantes : L'impôt sur les bénéfices (IBICA et IS), la taxe sur la valeur ajoutée, la patente…

Les différentes déclarations doivent être établies à partir de la comptabilité.

### ✓ **Information des créanciers**

Les prêteurs sont intéressés par une information de déterminer si les prêts et les intérêts qui y sont liés seront payés à l'échéance. Les fournisseurs et autres créditeurs sont intéressés par une information qui leur permette de déterminer si les montants qui leur sont dus leur seront payés à l'échéance.

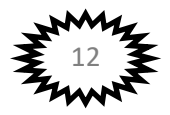

#### **II. Les principes comptables et la normalisation comptable**

#### **1. Les principes fondamentaux de la comptabilité**

Le SYSCOHADA énonce les principes comptables fondamentaux auxquels il se réfère et fait références aux normes internationales. Ces principes fondamentaux trouvent leur source dans les textes légaux et réglementaires (Acte uniforme relatif au droit comptable et à l'information financière). Ce sont les postulats et conventions comptables qui sont couramment regroupés sous le terme générique de principes comptables.

#### **A. Les postulats comptables**

Les postulats permettent de définir le champ du modèle comptable. Ce sont des principes acceptés sans démonstration mais cohérents avec les objectifs fixés. Les postulats retenus pour définir le champ du modèle comptable du Système Comptable OHADA sont les suivants :

- ➢ **Le postulat de l'entité :** l'entité est un ensemble organisé d'une ou plusieurs personnes physiques ou morales et d'éléments corporels ou incorporels permettant l'exercice d'une activité économique (civile, artisanale, industrielle ou commerciale) qui poursuit un objectif propre dans un but lucratif ou non. L'entité est considérée comme une personne morale où groupe autonome distinct de ses propriétaires et de ses partenaires économiques. La comptabilité financière est fondée sur la séparation entre le patrimoine de l'entité et celui de ses propriétaires.
- ➢ **Le postulat de la comptabilité d'engagement :** la comptabilité d'engagement est une méthode d'enregistrement comptable par laquelle les recettes et les dépenses sont comptabilisées lorsqu'elles sont acquises (recettes) ou engagées (dettes) mêmes si elles se rapportent à des opérations qui ne sont pas dénouées sur le plan financier (payées).
- ➢ **Le postulat de la spécialisation des exercices (art.59) :** le résultat de chaque exercice est indépendant de ce qui le précède et de celui qui le suit pour sa détermination par conséquent il convient de rattacher à chaque exercice les charges et les produits qui le concernent.
- ➢ **Le postulat de la permanence des méthodes (art.40) :** les méthodes d'évaluation et de présentation utilisées pour l'établissement des états financiers ne doivent pas changer d'un exercice à un autre. Cette constance dans l'application des méthodes permet d'assurer la

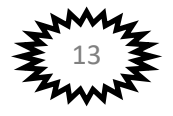

comparabilité de l'information dans le temps et dans l'espace. Ce principe n'interdit pas les changements mais les réglemente.

- ➢ **Le postulat de la prééminence de la réalité sur l'apparence :** Selon ce principe, les opérations comptabilisées doivent l'être conformément à leur nature, leur réalité et non à leur appellation, leur forme juridique. Ce principe a été intégré dans les normes du SYSCOHADA sur la base de quatre applications :
	- Les **opérations de crédit-bail** : les biens acquis par crédit-bail sont inscrit à l'actif du bilan du locataire et la redevance positionnée comme dette financière.
	- Les **acquisitions de biens en réserve de propriété** : le traitement obéit à la même règle que la concession, le bien n'appartient pas l'entreprise utilisatrice néanmoins, il figure dans son patrimoine.
	- Les **effets remis à l'escompte** : la créance sur le débiteur est inscrite à l'actif jusqu'à l'échéance.
	- Le **personnel extérieur à l'entreprise, intérimaire, détaché** est considéré comme faisant partie du personnel et les dépenses inscrites en charges de personnel par écriture de transfert.

#### **B. Les conventions comptables**

Les conventions comptables sont destinées à guider le préparateur des comptes dans l'évaluation et la présentation des éléments devant figurer dans les états financiers. Elles ont un caractère de généralité moins grand que les postulats comptables et peuvent varier d'un pays où d'un espace géographique à un autre. Il s'agit :

- ➢ **La convention de prudence (art. 3 et 6):** l'entreprise doit éviter de donner une vue trop optimiste de la situation de l'entreprise. Un gain doit être comptabilisé lorsqu'il est devenu certain. Au contraire une charge (perte) doit être prise en compte dès lors que son existence est probable.
- ➢ **La convention d'intangibilité du bilan d'ouverture (art 34):** le bilan d'ouverture d'un exercice doit correspondre au bilan de clôture de l'exercice précédent.

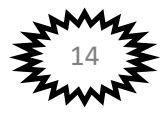

- ➢ **La convention du coût historique (art. 35 et 36)** : les mouvements économiques doivent être enregistrés de façon définitive à leur coût d'acquisition exprimé en unité monétaire courant.
- ➢ **La convention de régularité et transparence (art.6, 8, 10,11)** : la comptabilité doit se conformer aux règles et procédures édictées par le SYSCOHADA. Ce principe exige les comportements suivants :
	- **-** Le respect du plan comptable et sa terminologie
	- **-** Le respect de la présentation des états financiers
	- **-** Le respect de la non compensation
- ➢ **La convention de l'importance significative (art. 33):** tout élément susceptible d'influencer le jugement que les destinataires des états financiers peuvent porter sur le patrimoine doit être communiqué.

### **2. Le Système Comptable OHADA (SYS. C.OHADA)**.

#### **2.1. Présentation générale**

L'idée d'harmoniser les droits africains est apparue dans les années 60, au lendemain des 1ères indépendances. Cette idée n'a pas pu se réaliser pour diverses raisons. Ainsi, chaque état africain s'est doté de sa propre législation. Cet état de choses a entraîné des difficultés certaines dans les relations entre les Etats et notamment dans le domaine des affaires. Conscient de ce que le développement ne peut se réaliser que dans un environnement juridique et judiciaire sécurisé les dirigeants politiques ont fini par accepter l'idée d'uniformisation et de modernisation des législations des pays africains. Le 17 Octobre 1993 est signé à Port Louis le traité relatif à l'harmonisation du droit des affaires en Afrique.

Le traité est entré en vigueur le 18 Septembre 1995. Un organisme appelé « ORGANISATION POUR L' HARMONISATION EN AFRIQUE DU DROIT DES AFFAIRES (**OHADA**) » est mis en place.

L'OHADA est divisé en région : la région de l'espace OHADA est constituée par un ensemble économique formé par un certain nombre d'Etats parties dans le but de favoriser leur développement économique et social, notamment par l'unification de leur marché intérieur et par la mise en œuvre de politiques sectorielles communes : c'est le cas de la CEMAC et de l'UEMOA.

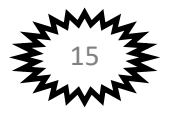

Les actes pris par l'adoption des règles communes prévues par le traité sont qualifiées « d'ACTES UNIFORMES ». Les actes uniformes sont directement applicables et obligatoires dans les Etats parties nonobstant toutes dispositions de droits internes antérieures ou postérieures contraires.

Différents actes uniformes ont été publiés. Le dernier acte est celui portant Organisation et harmonisation de la comptabilité des entreprises révisé les 26 et 27 janvier 2017 pour aboutir à l'adoption de l'Acte Uniforme relatif au Droit Comptable et à l'Information Financière (**AUDCIF**).

Cet acte uniforme relatif à la comptabilité se propose d'harmoniser les règles comptables applicables dans les pays de l'OHADA grâce aux référentiels mis en place : **LE SYSTEME COMPTABLE OHADA.**

L'AUDCIF est entrée en vigueur le 1<sup>er</sup> janvier 2018. Par conséquent, depuis le 1<sup>er</sup> janvier 2018 le SYSCOHADA révisé est en vigueur dans les différents Etats membres.

### **2.2. Champ d'application du SYSCOHADA**

Le syscohada s'applique :

- ➢ aux entreprises soumises aux dispositions du droit commercial, aux entreprises publiques, parapubliques, aux coopératives.
- ➢ Et plus généralement aux entités produisant des biens et services marchands ou non marchands dans la mesure où elles exercent dans un but lucratif ou non des activités économiques à titre principal ou accessoire qui se fondent sur des actes répétitifs à l'exception de celles soumises aux règles de la comptabilité publique.

Toutefois, les établissements de crédit, les établissements de microfinance, les acteurs du marché financier, les sociétés d'assurance et de réassurance, les organismes de sécurité et prévoyance sociales et les entités à but non lucratif ne sont pas assujetti au SYSCOHADA.

#### **2.3. Caractéristiques du système comptable OHADA**

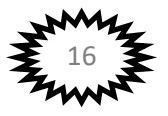

Le syscohada se distingue par un certain nombre d'options regroupées dans les thèmes ci‐ après :

# • **Une formalisation de la réglementation comptable**

L'acte uniforme comprend 123 articles qui constituent l'émergence d'un droit comptable autonome comprenant entre autres :

- **-** L'obligation de la tenue de comptabilité pour les entreprises assujetties
- **-** La tenue de livres et documents obligatoires (livres, journal, la balance générale des comptes, livre d'inventaire)
- **-** La durée minimale de conservation des documents : les livres comptables ou les documents qui en tiennent lieu, ainsi que les pièces justificatives sont conservées pendant dix (10) ans à compter de la date de l'exercice (art. 24).

# • **Une date de clôture des exercices unique imposée aux entreprises**

L'exercice coïncide avec l'année civile, la comptabilité part du 1<sup>er</sup> Janvier au 31 décembre.

Cependant, il y a une exception quant à la date de clôture de l'exercice. Pour une entreprise ayant commencé ses activités après le 30 juin de l'année N, la date de clôture est fixée au 31/12/N+1.

### **3. Le plan et le cadre comptable**

### **3.1. Le plan comptable**

Le plan comptable d'une entreprise est la liste des comptes utilisés par cette dernière. Il doit être conforme aux exigences du **SYSCOHADA**.

### **3.2. Cadre comptable**

### **a. La numérotation**

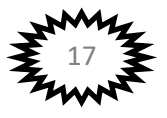

Le plan comptable Système Comptable OHADA repose sur une numérotation décimale ou les chiffres codifiant un compte se lisent à partir de la gauche.

- **-** Le premier chiffre représente **la classe de 1 à 9**.
- **-** Les deux premiers chiffres représentent les **comptes principaux.**
- **-** Les trois premiers chiffres représentent **les comptes divisionnaires**.
- **-** Les quatre premiers chiffres représentent **les sous-comptes**.

#### Exemple : 2441 : Matériel de bureau

- $2 \Rightarrow$  la classe  $\Rightarrow$  immobilisation
- $\bullet$  24 => le compte principal => matériel
- $\bullet$  244 => le compte divisionnaire => matériel et mobilier
- $\bullet$  2441 => le sous-compte  $\bullet$  => matériel de bureau

#### **b. Les classes**

Le plan comptable SYSCOHADA prévoit 9 classes (les classes 1 à 9) qui se répartissent comme suit :

- Les comptes de la classe 1 à 5 représentent les comptes du bilan
- Les comptes de la classe 6 à 8 représentent les comptes de gestion
- Les comptes de la classe 9 représentent les comptes de la comptabilité analytique.

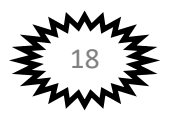

### **Chapitre III : L'analyse comptable des opérations de l'entreprise**

Les mouvements de valeurs enregistrés en comptabilité correspondent le plus souvent à des flux économiques. Ces derniers se définissent comme des mouvements de biens et de monnaie entre l'entreprise et d'autres agents économiques (flux externes) ou à l'intérieur de l'entreprise (flux internes).

#### **I. Les opérations de l'entreprise**

Les opérations effectuées par l'entreprise peuvent être classées en plusieurs catégories : opération d'exploitation, opération de financement et opération d'investissement.

#### **1. Les opérations d'exploitation**

Ce sont des opérations qui permettent d'assurer le fonctionnement quotidien de l'entreprise et déterminant son cycle d'exploitation. Nous avons comme opérations d'exploitation les opérations d'achats-ventes, la fabrication et la vente des produits finis…. Les opérations d'exploitation se renouvellent, en fonction d'un cycle court ou long.

#### **2. Les opérations de financement**

Ce sont des opérations qui procurent à l'entreprise des ressources financières nécessaires à la réalisation de ses investissements. Nous avons à ce niveau les emprunts, l'augmentation du capital, subvention etc…

#### **3. Les opérations d'investissement**

Les opérations d'investissements sont des opérations qui ont pour but le maintien ou le renouvellement de l'appareil productif de l'entreprise. Nous avons le renouvellement des équipements, nouveaux investissements…

#### **II. Les opérations des flux**

### **1. La notion de flux**

Un flux économique est un mouvement de biens, de services, de monnaie tant à l'intérieur qu'à l'extérieur de l'entreprise avec les autres agents économiques.

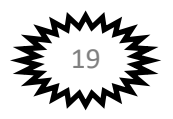

## **1.1. Sens d'un flux économique**

Un flux est symbolisé par une flèche qui a toujours un point de départ et un point d'arrivée. On dit que le flux a une origine et une destination.

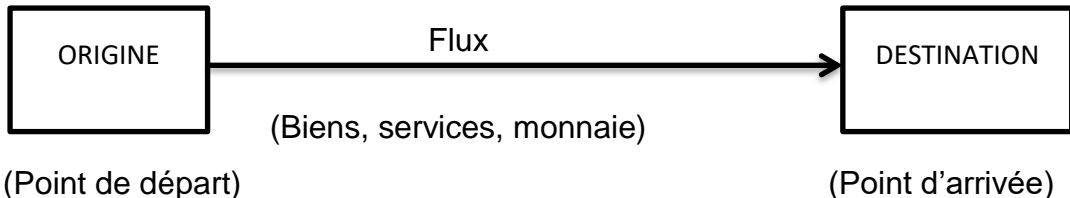

# **1.2. Valeur d'un flux économique**

En comptabilité, les quantités en mouvement sont toujours mesurées en unités monétaires. La valeur d'un flux est donc l'expression en unités monétaires de sa quantité.

# **1.3. Flux et documents comptables**

La comptabilité enregistre les flux économiques sur la base des documents de base (factures, chèques, pièces de caisse, etc.) crées ou reçus.

# **2. Les différents types de flux économiques**

Nous avons les flux réels, les flux financiers, les flux externes et les flux internes.

### **2.1. Les flux réels**

Ce sont des flux de biens et services à destination de l'entreprise (flux d'entrée) ou en provenance de l'entreprise (flux de sortie). Comme flux réels nous avons les flux de matières premières, flux de marchandises, flux de produits finis, flux de services ou de produits finis.

# **2.2. Les flux financiers**

Ce sont des flux de monnaie, de quasi monnaie (chèques) et de créancesdettes. Nous avons les paiements et les encaissements.

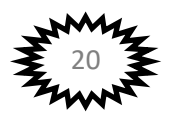

#### **2.3. Les flux externes**

Ce sont des mouvements de biens, de services ou de monnaie entre l'entreprise et d'autres agents économiques. Ces mouvements de valeur, appelés flux externes, relient l'entreprise au monde extérieur (fournisseurs, clients, Etat,…).Les flux externes ont donc un caractère bilatéral. Ils sont composés des flux réels et des flux financiers.

#### **2.4. Les flux internes**

Ce sont des mouvements qui s'observent dans l'entreprise. Ils correspondent à des transformations de valeurs dans l'entreprise, la formation d'un bénéfice ou d'une perte, la formation de la valeur d'un produit fabriqué. A ce niveau également nous avons les flux réels (passage d'un atelier à un autre) et les flux financiers (transfert de fonds de la caisse d'une filiale à la caisse siège).

# **III. Matérialisation des flux**

#### **a. Les flux externes**

1. La SODIBO livre à la CAVE DU SUD 500 caisses de sucreries au prix unitaire de 4800 F et le règlement est fait par chèque. Présenter le schéma de flux.

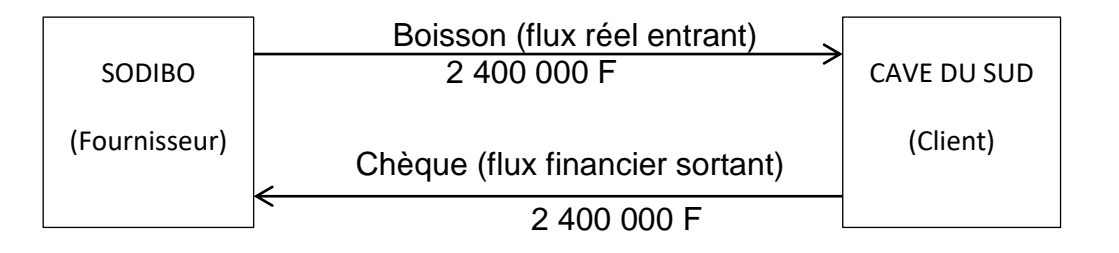

2. Moussa vend des marchandises à crédit à Ali : montant 150 000F.

3. Le règlement par chèque bancaire de Ali : 150 000F

4. L'établissement OUEDRAOGO ET FRERES achète à crédit des marchandises à la société BAZOUKA, montant 120 000F.

Présenter le schéma des flux des opérations 2 ; 3 et 4.

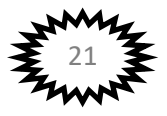

#### **b. Les flux internes**

Une entreprise transfert des marchandises d'une valeur 10 000 000F d'un magasin A à un magasin B. On vous demande de présenter le schéma des flux.

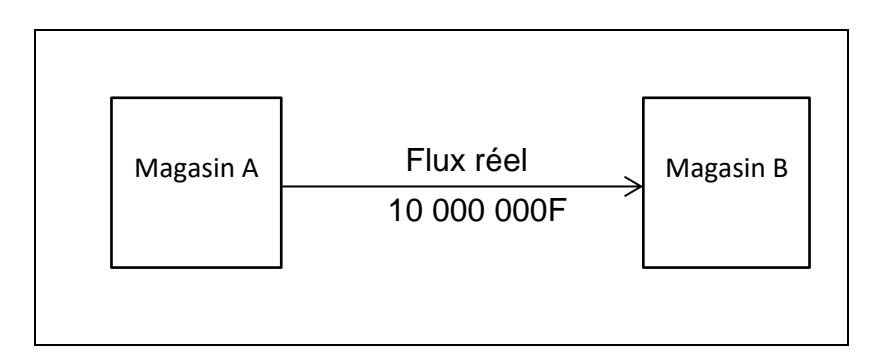

Les flux externes et les flux internes ont une très grande importance en comptabilité. L'objet de cette dernière consiste précisément à constater et à enregistrer les flux.

#### **2. Analyse comptable des opérations**

L'analyse comptable consiste à identifier pour chaque opération ou flux **la** 

#### **ressource et l'emploi.**

#### **1. Principe d'analyse**

Tout flux économique est caractérisé par :

- Un point de départ ou origine appelé la **ressource**.
- Un point d'arrivé ou destination appelé **emploi**.
- Un montant qui représente la valeur du flux.

L'analyse des opérations est basée sur la règle fondamentale suivante : pour chaque opération, on a l'égalité : **Ressource = Emploi.** Et pour l'ensemble des opérations d'une période on a : **Total Ressources = Total Emplois.**

La ressource et l'emploi correspondent aux différents pôles (extrémités) des flux.

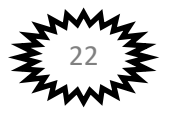

Exemple : La SA BAZIE vend au comptant des marchandises à BACHE BLEUE : 100 000 F.

Qu'est ce qui a permis à BAZIE d'encaisser 100 000 F ?

C'est la vente des marchandises. Les marchandises constituent la ressource et l'encaissement des 100 000F constitue l'emploi.

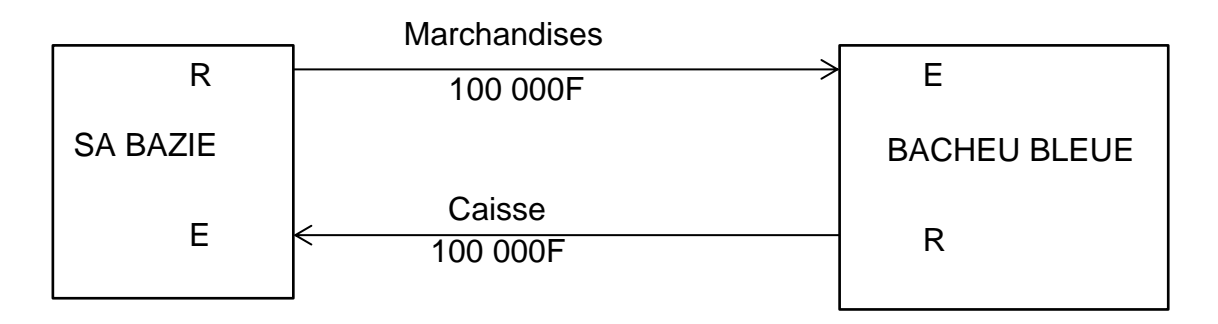

Analyse de l'opération chez **SA BAZIE**

R : Ressource : Marchandises : 100 000F et E : Emploi : caisse 100 000F.

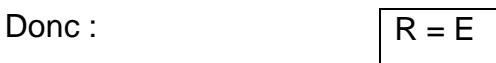

Exemple2 : SA BAZIE vend à crédit des marchandises à la société Vatican : 500 000F

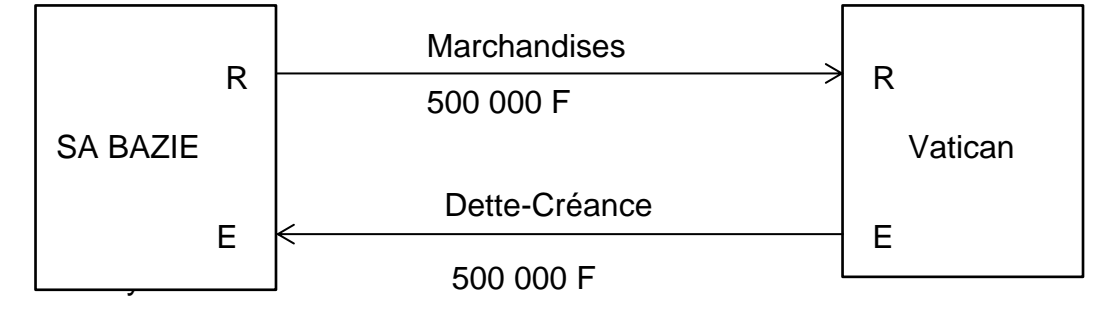

Analyse comptable :

Chez **SA BAZIE** Chez **Vatican**  $R = \text{Marchandises } = 500\ 000F$   $\parallel$   $R = \text{ dette } = 500\ 000F$  $E =$  Créance  $= 500\,000$ F  $E =$  marchandises = 500 000F

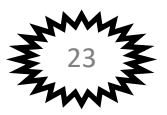

#### **Exemple 3 : Opération avec bénéfice**

Ali vend à crédit des marchandises à 400 000F ; (ces marchandises ont couté 300 000F).

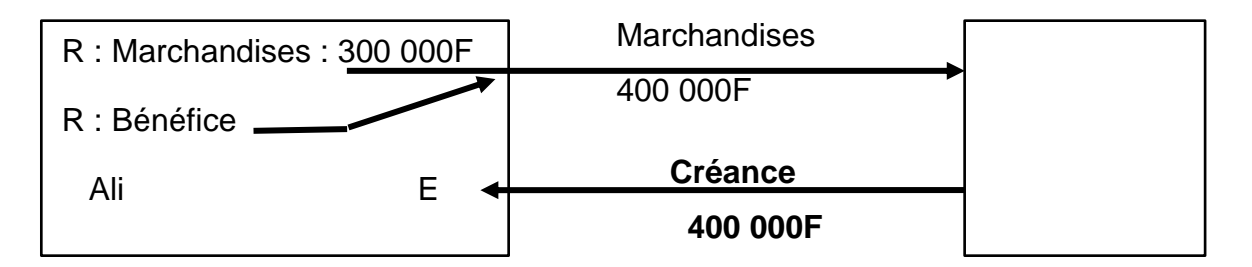

- **R : marchandises : 300 000F**
- **R : Bénéfice : 100 000F**
- **E : Créance : 400 000F**

#### **Exemple 4 : Opération avec perte**

**Ali** vend à crédit des marchandises à 800 000F (cout d'achat des marchandises : 1 000 000F).

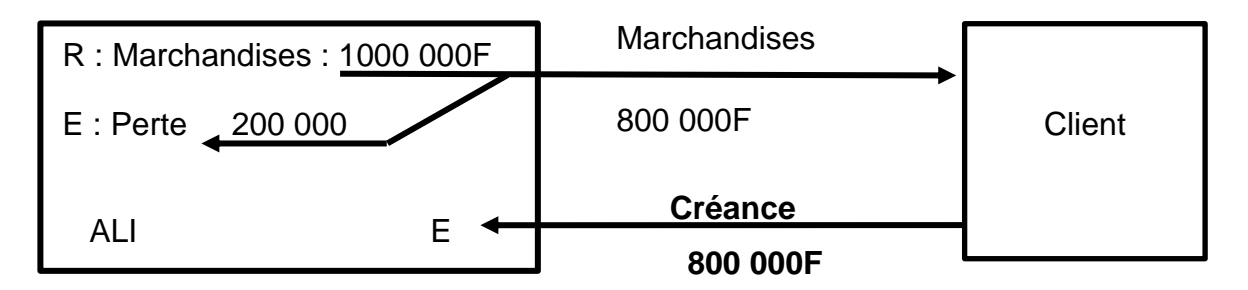

**R : marchandises : 1 000 000F E : Perte : 200 000F E : Créance : 800 000F**

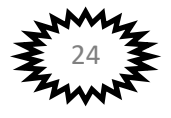

# **Chapitre IV : Le compte et le principe de la partie double**

- **I. Le compte**
	- **1. Définition et schéma du compte**
		- **a. Définition**

Le compte représente un cadre comptable dont la partie gauche est réservée aux emplois et la partie droite aux ressources.

La partie gauche qui enregistre les emplois est appelée **Débit** et la partie droite ou sont notées les ressources est appelée **Crédit**.

#### **b. Le schéma de compte**

Le compte est présenté sous la forme de la lettre T portant les mentions comptables. Schématiquement, il se présente de la façon suivante :

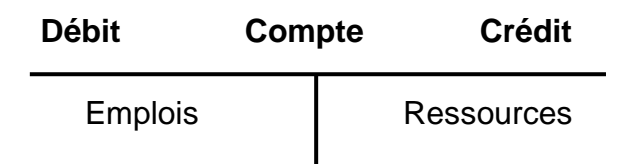

### **2. Terminologie relative aux comptes**

### **2.1. L'imputation**

**Imputer** un compte, c'est inscrire une somme dans ce compte. L'inscription d'un mouvement comptable (une somme) au débit ou au crédit d'un compte est alors appelée : **IMPUTATION.**

**Débiter** un compte consiste à porter un montant au débit de ce compte.

**Créditer** un compte consiste à porter un montant au crédit de ce compte.

### **2.2. Le jeu des comptes**

Un compte est crédité si, pour l'opération qui le concerne, il enregistre une ressource.

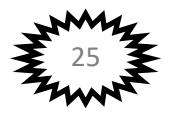

Un compte est débité si, pour l'opération qui le concerne, il enregistre un emploi.

## **2.3. Le solde d'un compte**

Le **solde d'un compte** est la différence entre le total des sommes inscrites au débit et le total des sommes inscrites au crédit.

Si le total du débit est supérieur au total du crédit le **solde est débiteur (SD)** ce solde doit être inscrit au crédit du compte pour égaliser le compte (débit = crédit). Un solde débiteur traduit un **emploi net**.

Si le total du débit est inférieur au total du crédit le **solde est créditeur (SC)** il doit être inscrit au débit du compte pour égaliser (DEBIT = CREDIT).Un solde créditeur traduit une **ressource nette**.

- **-** Arrêter un compte, ou fermer un compte c'est calculer son solde final débiteur ou créditeur
- **-** Ouvrir un compte c'est inscrire le solde dégagé au moment de la fermeture. On inscrit le solde débiteur (SD) au débit, solde créditeur (SC) au crédit.

### **2.4. La tenue d'un compte**

Il existe plusieurs façons de tenir un compte mais quel que soit la présentation, le compte le compte doit contenir les informations suivantes:

- **-** Les dates des opérations
- **-** Le libellé des opérations
- **-** Le montant imputé
- **-** Le solde

Ces informations sont utiles au contrôle et à la demande d'explication. Nous avons les types de schéma de compte suivants :

#### ✓ **Compte à colonnes mariées**

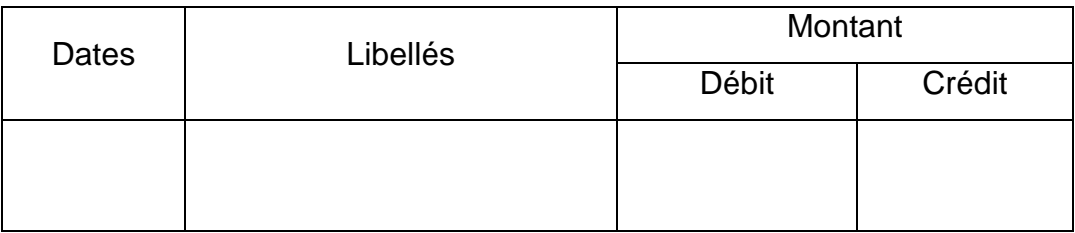

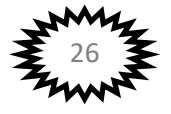

# ✓ **Compte à colonnes regroupées ou mariées avec solde**

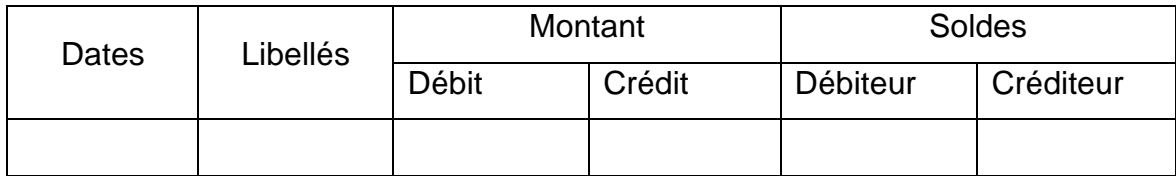

# ✓ **Compte à colonnes séparées**

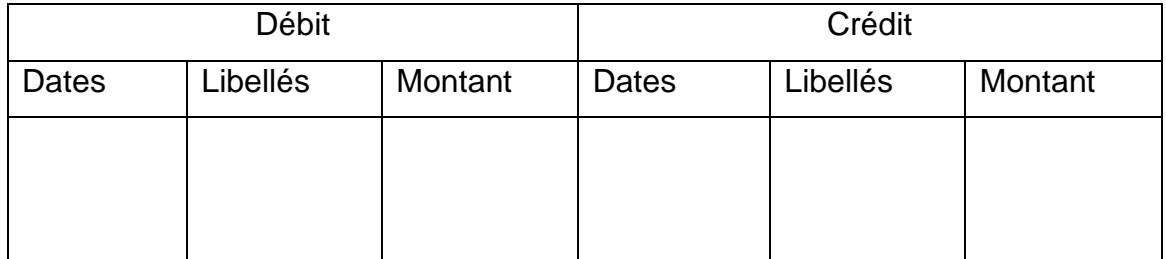

# ✓ **Compte en T ou compte schématique**

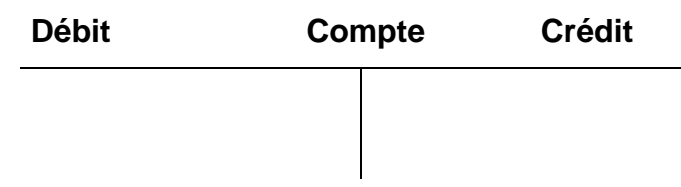

**Application :** L'entreprise BATIONO ET FRERES a réalisé les opérations suivantes dans le mois de juin :

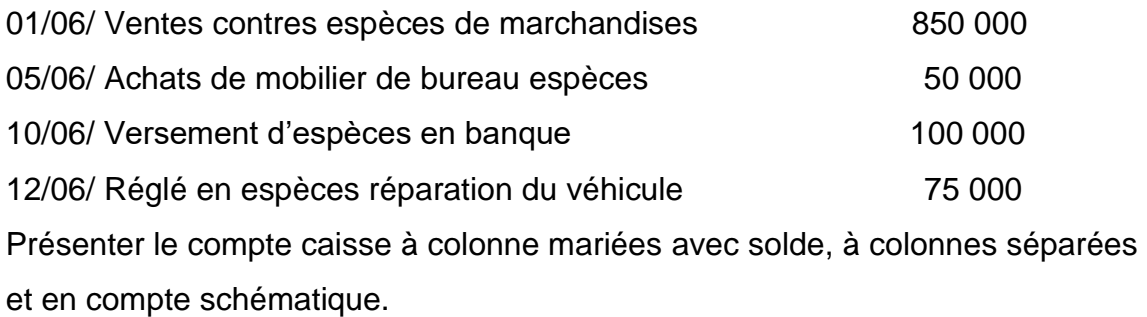

# **II. Principe de la partie double**

La comptabilité générale analyse les mouvements de valeurs au moyen des comptes; l'inscription dans les comptes est soumise à des règles qui assurent la coordination comptable ; les entreprises adoptent une technique permettant

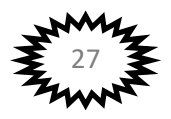

d'observer les erreurs et de faire un contrôle : c'est la **comptabilité à partie double.**

### **1. Principe de la comptabilité à partie double**

Toute opération comptable intéresse au moins deux comptes ; un ou plusieurs comptes à débiter et un ou plusieurs comptes à créditer de même montant et de sens contraire : *c'est le principe de la partie double*.

Cette technique se traduit par le fait que toute inscription comptable se fait par deux écritures de même montant et de sens inverse dans des comptes différents un compte est débité l'autre compte est crédité de même montant et de sens contraire.

Exemple : Versement des espèces en banque : 50 000 FCFA

Cette opération intéresse deux comptes :

- ❖ Compte caisse est créditée par 50 000F sortie de valeur le compte démunie.
- ❖ Banque est débitée par la même somme 50 000F entrée de valeur le compte augmente.

#### **2. Fonctionnement des comptes à partie double**

L'enregistrement de chaque opération donne lieu à un débit et à un crédit équivalent. L'égalité des débits et des crédits peut ainsi permettre un contrôle rigoureux des écritures.

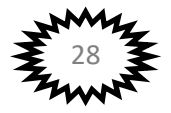

### **Chapitre V : L'analyse de la situation : le bilan**

L'entreprise réalise plusieurs opérations au cours d'une période .Il est donc important pour l'entrepreneur, les associés et les autres agents économiques de connaitre la situation de l'entreprise à une date donnée.

#### **I. Généralités**

#### **1. Approche patrimoniale du bilan**

Le bilan est un document comptable normalisé qui exprime à un moment donné la situation patrimoniale de l'entreprise.

#### **1.1. Le patrimoine**

Le patrimoine est d'une entreprise est l'ensemble des biens qu'elle a sous son contrôle (biens dont l'entreprise est propriétaire ou dont elle a l'usage) et des dettes contractées en vue de réaliser son exploitation.

#### **a. Les biens**

Les biens comprennent l'ensemble des emplois économiques sous contrôle de l'entreprise :

- **- Les immobilisations** : acquises en pleine propriété, en nue propriété, en usufruit ou en crédit-bail, elles sont destinées à servir de façon durable à l'activité de l'entreprise.
- **- Les stocks** : ensemble des biens qui interviennent dans le cycle d'exploitation de l'entreprise pour être vendus (marchandises, produits finis) ou consommés (matières et fournitures).
- **- Les créances** : sommes dues par les tiers (clients et autres débiteurs).
- **- Les disponibilités ou liquidités** : chèques à encaisser, avoir en banque, chèques postaux, espèces…

#### **b. Les dettes**

L'entreprise contracte aussi un certain nombre de dettes à l'égard des préteurs, des banquiers, et surtout des fournisseurs qui lui accordent du « crédit ».

L'ensemble des dettes constituent des ressources nettes.

Les ressources nettes ont une triple origine :

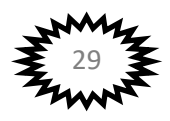

- **-** Le capital apporté par l'exploitant ou les associés,
- **-** Le résultat crée par l'entreprise à la suite de son activité,
- **-** Les dettes proprement dites fournies par les tiers.

Calculer le montant du patrimoine revient à calculer la fortune :

#### **FORTUNE OU PATRIMOINE = BIENS - DETTES**

Le capital et les dettes sont des ressources externes car ils sont la propriété des autres agents économiques. Le résultat est une ressource interne.

### **APPLICATION 1 :**

Le 31 décembre 2012, Monsieur YAMEOGO Jacques désire évaluer le patrimoine de son entreprise. Il procède à l'évaluation de son patrimoine :

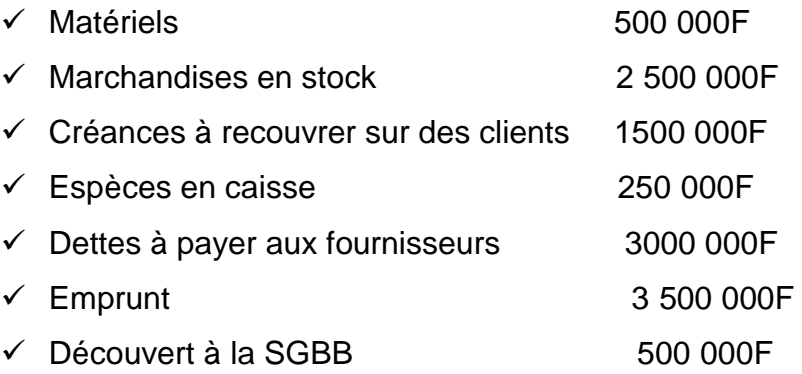

Calculer le patrimoine de Monsieur YAMEOGO

### **2. Approche fonctionnelle du Bilan**

Le bilan est un tableau établi périodiquement et sous forme de balance, de tout ce que qu'une entreprise possède **(Actif)** et de tout ce que qu'elle doit **(Passif).**

### **2.1. Le passif du bilan : Ressources**

Le passif exprime à la date d'établissement du bilan, l'origine et le montant des diverses ressources mises à la disposition de l'entreprise.

On distingue :

▪ **Les capitaux propres et ressources assimilés** : capital personnel ou social, résultat net, subventions d'investissement ;

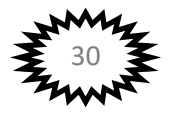

- **Les dettes financières et ressources assimilées** : emprunts, dettes de crédit-bail ;
- **Le passif circulant** : dettes aux fournisseurs, dettes fiscales et sociales
- **La trésorerie- passif** : crédits et découverts bancaires

# **2.2. L'actif du bilan**

L'actif exprime à la date d'établissement du bilan, l'emploi qui a été fait des ressources (capitaux propres et dettes).Ces dernières ont permis d'acquérir les biens indispensables au fonctionnement de l'entreprise :

- L'actif immobilisé : immobilisations incorporelles et corporelles, avances versées sur commandes d'immobilisations et immobilisations financières ;
- L'actif circulant : stocks, créances et emplois assimilés ;
- La trésorerie-actif : titres de placement, avoirs en banque, aux chèques postaux, en espèces….

L'actif et le passif du bilan décrivent, à la date d'établissement de ce bilan, la situation de l'entreprise vue sous la double optique :

- **-** d'une part, des ressources (Passif)
- **-** d'autre part, des emplois (Actif)

Puisque ressources et emplois sont deux aspects d'une même réalité économique, l'actif et le passif présentent des totaux égaux :

# **Total actif = Total passif**

### **II. Structure générale du bilan et les grandes masses**

### **1. Structure du bilan**

**1.1. Découpage du bilan**

Le découpage est opéré dans une optique de gestion à la fois et financière. Le plan isole toutefois trois(03) masses distinctes à l'actif et au passif ;

A l'actif nous avons l'**Actif immobilisé**, l'**Actif circulant** et la **Trésorerie actif**.

Au passif nous avons les **Ressources stables**, le **Passif circulant** et la **Trésorerie passif**.

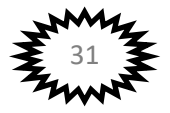

Le SYSCOHADA a prévu, en outre, une sous rubrique : « **Actif HAO** » et « **Passif HAO** » appartenant, le cas échéant, aux emplois et ressources durables qu'à l'actif et au passif circulant.

L'actif HAO regroupe les emplois non productifs ne participant pas aux processus de production (terrains et bâtiments inutiles, créances HAO). Le passif HAO concerne en général les dettes envers les fournisseurs d'investissement.

### **1.2. Schéma simplifié du bilan SYSCOHADA**

Le bilan SYSCOHADA dans le cas du système normal peut être présenté ainsi :

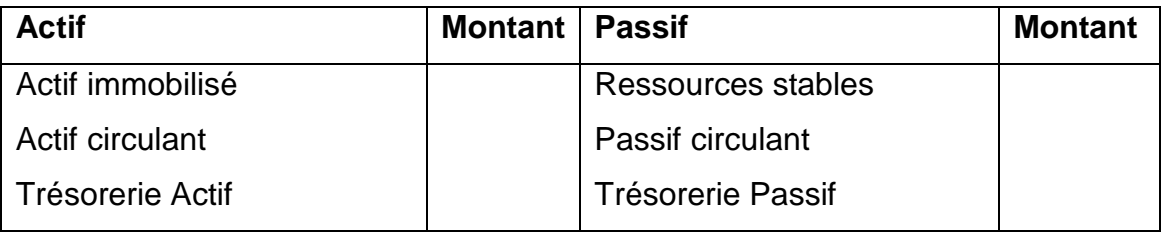

### **2. Description des grandes masses de l'Actif du bilan**

Les grandes masses de l'actif du bilan comprennent chacune des sous rubriques. Chaque sous rubrique comprend un certain nombre de comptes appelés postes de bilan.

# **2.1. Actif immobilisé (classe 2)**

Cette masse du bilan regroupe les éléments destinés à servir de façon durable à l'activité de l'entreprise et ne se consomment pas par le premier usage. Leur durée d'utilisation est, à priori, supérieur à un an. L'actif immobilisé constitue donc les investissements de l'entreprise qui sont classés sous quatre sous rubriques.

# **a. Les immobilisations incorporelles (Compte 21)**

Les immobilisations incorporelles sont des immobilisations immatérielles comprenant notamment les frais de recherche et de développement, les brevets et licences, les logiciels et autres éléments susceptibles de générer des avantages futurs. Ces immobilisations immatérielles comprennent les postes suivants :

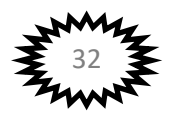

- **-** Frais de recherche et de développement ;
- **-** Brevets, licences et logiciels, etc.
- **-** Fonds commercial ;
- **-** Autres immobilisations incorporelles.

#### **b. Les immobilisations corporelles (22, 23 et 24)**

Les immobilisations corporelles sont des biens matériels relevant de la catégorie des immobilisations. Ils regroupent ceux acquis en pleine propriété, en nue-propriété, en usufruit et en crédit-bail. Ce sont : Terrains(22) ; Bâtiments (23) et Matériel (24)

#### **c. Avances et acomptes versés sur immobilisations(25)**

Ce poste du bilan concerne des créances relatives à des sommes versées par l'entreprise à des tiers pour des commandes en cours d'immobilisations.

### **d. Les immobilisations financières (26 et 27)**

Les immobilisations financières sont constituées par les titres de participations, les autres titres immobilisés et les créances financières. Nous avons :

- **-** Les Titres de participation (26)
- **-** Les autres immobilisations financières (27)

### **2.2. L'Actif circulant (Classe 3 et 4)**

L'actif circulant est une masse du bilan regroupant des éléments d'actif qui, en raison de leur destination ou de leur nature, ont vocation à se transformer au cours du cycle d'exploitation : stocks, créances d'exploitation.

Certains éléments de l'actif circulant qui ne relèvent pas de l'exploitation normale et récurrente de l'entreprise sont classés « **hors activité ordinaire** ».

### **a. L'Actif circulant Hors Activités Ordinaires (HAO)**

Sont regroupés dans ce poste :

- **-** Les stocks HAO (318)
- **-** Les Créances sur cessions d'immobilisations (485)
- **-** Les Créances sur cessions de titres de placement (486)

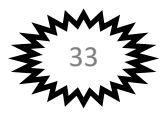

**-** Autres créances HAO (488)…

### **b. Les stocks et encours (classe 3)**

Les stocks sont des biens ou des services qui interviennent dans le cycle d'exploitation de l'entreprise pour être soit vendus (marchandises ou produits finis) soit consommés en général au premier usage (matières premières et consommables, fournitures…..). Nous avons :

- **-** Les marchandises (311)
- **-** Les matières premières et fournitures liées (32)
- **-** Autres approvisionnements (matières consommables, emballages) (33)
- **-** Produits en cours (34),
- **-** Services en cours(35),
- **-** Produits finis (36),
- **-** Produits intermédiaires et résiduels(37),
- **-** Stocks en cours de route (38).

# **c. Les Créances et emplois assimilés (classe 4)**

Il s'agit ici des créances certaines concernant :

- **-** Les créances clients (411)
- **-** Les avances versées aux fournisseurs de marchandises, de matières ou de services (409) ;
- **-** Les créances acquises sur le personnel (avances et acomptes) (42)
- **-** L'Etat (taxes récupérables, acomptes versés sur impôts, subventions à recevoir) (42) ;
- **-** Les débiteurs divers (4711).

# **2.3. Trésorerie Actif (classe 5)**

Sont regroupés dans cette rubrique les valeurs disponibles :

# **a. Titres de placement ou valeurs mobilières de placement (50)**

On a : les Actions, les Obligations….

### **b. Les valeurs à encaisser (51)**

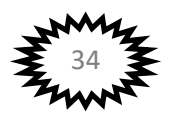

Nous avons les chèques de voyage, les warrants, les effets à l'encaissement ou à encaisser, les cartes de crédit, les chèques de banques, etc.

### **c. Les liquidités (52, 53 57)**

Nous avons : avoir en banque, centres de chèques postaux et la caisse.

# **3. Description des grandes masses du passif du bilan**

Comme l'actif le passif est découpé en grandes masses qui comprennent plusieurs sous rubriques.

# **3.1. Les Ressources stables (classe 1)**

Les ressources stables d'une entreprise sont classées en deux sous rubriques : les capitaux propres et ressources assimilées et les dettes financières.

# **a. Les capitaux propres (10 à 15)**

Les capitaux propres correspondent à la somme algébrique du capital, du résultat net (positif ou négatif) et des subventions d'investissements. Les capitaux propres comprennent donc :

- **-** Le capital (10),
- **-** Réserves (11)
- **-** +ou- résultat de l'exercice (13)
- **-** Subventions d'investissements (14)
- **-** Provisions règlementées (15)

### **b. Dettes financières et ressources assimilées (16 à 19)**

Les dettes financières sont des ressources stables provenant d'emprunts ou de dettes contractées pour une durée supérieure à un an à l'origine. Nous avons :

- **-** Les emprunts (16)
- **-** Dettes de crédit-bail (17)
- **-** Autres dettes (18)
- **-** Provisions financières pour risque et charges (19)

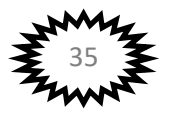

# **3.2. Passif circulant (classe 4)**

Il concerne les dettes d'exploitation et les dettes hors activités ordinaires. Il comprend donc les postes suivants :

- **-** Dettes circulantes HAO (fournisseurs d'investissements, dettes sur acquisitions de titre de placement, autres dettes HAO) (481 à 484).
- **-** Clients, avances reçues (419)
- **-** Fournisseurs d'exploitation (401)
- **-** Dettes fiscales (44)
- **-** Dettes sociales (43)
- **-** Autres dettes (créditeurs divers) (4712)
- **-** Risques provisionnés (49).

#### **3.3. Trésorerie passif (56)**

Sont regroupées dans cette rubrique les dettes non financières contractées auprès des banques et autres établissements de crédit. Les crédits a court terme les plus utilisés par l'entreprise sont regroupés en trois éléments :

- **-** Banques, crédits d'escompte
- **-** Banques, crédits de trésorerie
- **-** Banques, découverts

#### **4. Les comptes et le Bilan**

Le SYSCOHADA a aménagé 8 classes de comptes pour la comptabilité générale dont cinq (05) classes pour le bilan (classe1 à classe 5).

#### **4.1. Schéma du bilan en fonction des classes de comptes**

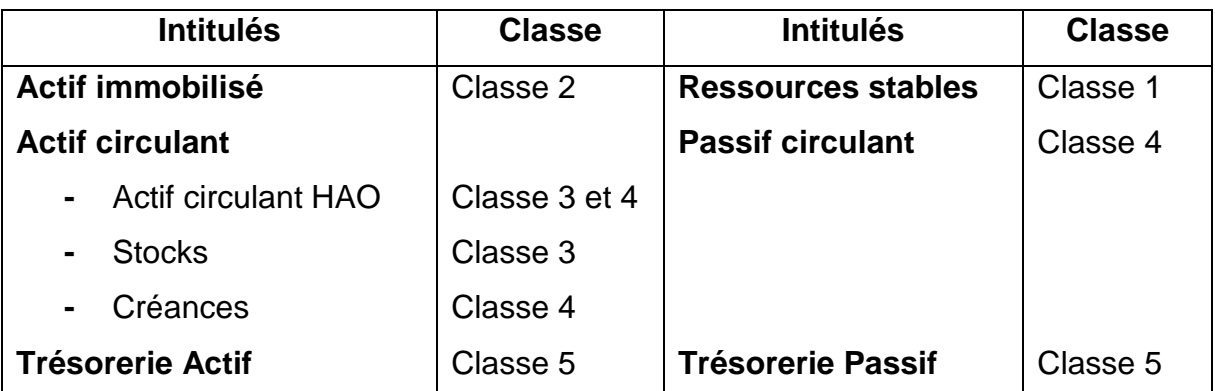

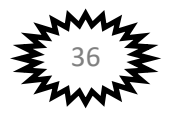

### **Application 2 :**

Présenter le bilan de la société « BALOKA » sachant qu'il comporte les éléments suivants au 31/12/2013.

Clients 90 000, fournisseur 500 000 ; emprunt 3 200 000 ; caisse 300 000 ; capital 7 500 000 ; résultat déficitaire 200 000 ; mobilier 2 500 000 ; marchandises 2 800 000 ; construction 5 000 000 ; banques 580 000 ; dettes fiscales 270 000.

# **4.2. Le fonctionnement des comptes du bilan**

#### **a. Les comptes d'actif**

Les comptes d'actif du bilan augmentent à gauche (débit) et diminuent à droite (crédit).

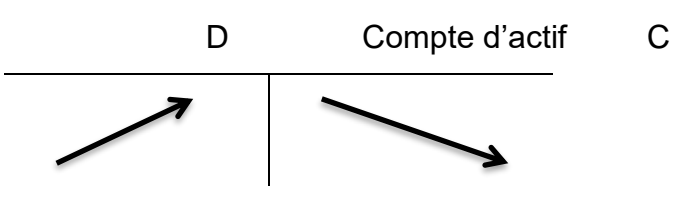

### **b. Les comptes du passif**

Les comptes du passif du bilan augmentent à droite (crédit) et diminuent à gauche (débit).

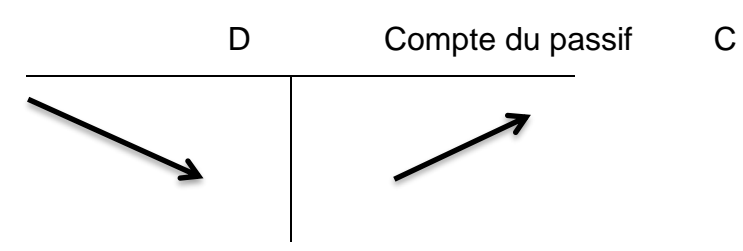

### **5. Relations entre l'Actif et le passif**

La confrontation de l'actif et du passif permet de dégager certaines grandeurs caractéristiques du bilan dont : **le résultat et la situation nette.**

### **5.1. Le résultat**

Le résultat est la différence entre l'ensemble des biens (actif) et l'ensemble des capitaux et dettes (passif).

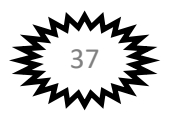

## **Résultat = Total Actif – Total Passif**

- Si Actif > Passif le résultat est positif (bénéfice)
- Si Passif > Actif le résultat est négatif (perte).

#### **NB : le résultat se place dans les capitaux propres quel que soit son signe.**

#### **5.2. La situation nette**

Appelée aussi actif net, elle représente la valeur réelle de l'entreprise à une date donnée. Elle peut être déterminée de plusieurs façons :

• Première méthode :

### **Situation nette = capitaux propres**

• Deuxième méthode :

### **Situation nette = Actif réel – Total des dettes**

- $\circ$  Actif réel = Total actif
- $\circ$  Total des dettes = Emprunts + Passif circulant + Trésorerie passive

### **Application 3 :**

Au 31/01/2013, les postes du bilan de l'entreprise « ZONGO » sont les suivants :

Matériel et outillage : 2 400 000 ; Bâtiments : 2 000 000 ;

Capital : 20 400 000 ; Emprunts : 4 000 000 ; Fournisseurs : 2 000 000 ;

Mobilier de bureau : 1 600 000 ; Marchandises : 9 600 000 ;

Réserves : 1 400 000 ; Clients : 5 600 000 ; Dettes sociales : 2 000 000 ; Banque : 1 600 000 ; CCP : 7 000 000 ; Résultat : 2 000 000 ; Caisse : 2 000 000 ; Banque, Crédit de trésorerie : 1 000 000. Travail à faire :

- 1. Présenter le bilan de l'entreprise « ZONGO » au 31/12/2013
- 2. Déterminer la situation nette de 2 manières.

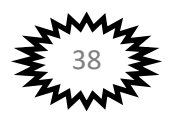

#### **Chapitre VI : L'analyse de la gestion : le compte de résultat**

Les opérations réalisées par l'entreprise peuvent se traduire par un enrichissement ou par un appauvrissement dont l'effet est mesuré par le résultat. La comptabilité de gestion consiste donc à déterminer et à analyser le résultat.

Selon le plan comptable général OHADA : « le compte de résultat de l'exercice fait apparaitre les produits et les charges distingués selon qu'ils concernent les opérations d'exploitation attachées aux activités ordinaires, les opérations financières, les opérations hors activités ordinaires ».

Le classement des produits et des charges permet d'établir les soldes de gestion.

#### **I. La structure générale du compte de résultat**

L'analyse des comptes de gestion en SYSCOHADA conduit au découpage du compte de résultat en quatre niveaux.

# **1. Les activités ordinaires et hors activités ordinaires**

### **1.1. Les activités ordinaires**

Une activité est dite ordinaire lorsque ses opérations sont récurrentes, courantes ou fréquentes, c'est-à-dire lorsqu'elles se répètent de façon continue au cours d'un cycle. Il s'agit des achats de marchandises, ventes de produits finis, etc.

### **1.2. Les hors activités ordinaires**

Une opération est dite hors activité ordinaire lorsqu'elle a un caractère exceptionnel, non récurrent, non fréquent, mais se réalisant sur le cycle de gestion de l'entreprise. Elle survient à la suite de changements de structure, de catastrophes naturelles ou de changements de stratégie.

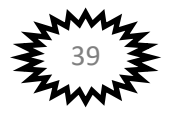

#### **2. Les activités financières**

Les éléments financiers du compte de résultat sont des charges financières (liés aux emprunts, loyers de crédit-bail, perte de change…) et les produits financiers (prêts, gain de change….).

#### **3. Les éléments globaux**

Le versement d'une participation des travailleurs au bénéfice dans les sociétés et celui d'un impôt sur le bénéfice sont classés dans un quatrième niveau appelé niveau global.

Le compte de résultat tient compte du découpage des comptes de gestion et comporte donc quatre (04) niveaux à gauche et trois (03) niveaux à droite et l'on présente comme suit :

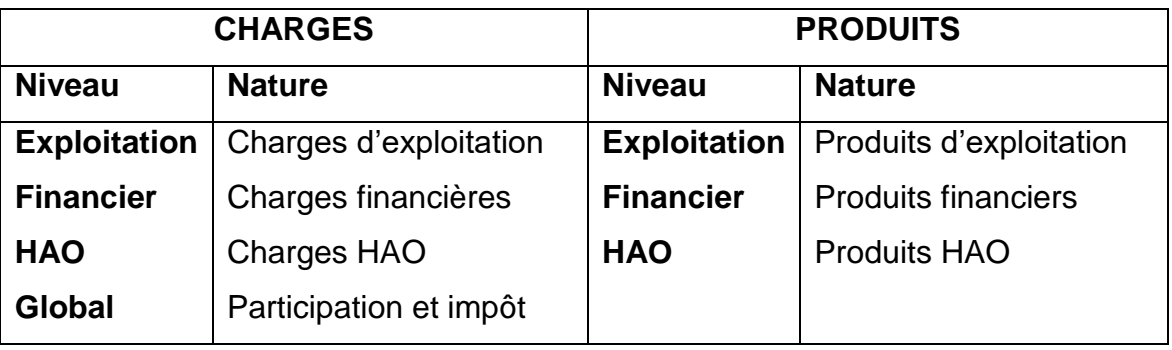

Mais avec la réforme du SYSCOHADA entré en vigueur le 1/01/2018 la présentation du compte de résultat a changé et se présente maintenant en cascade mettant en évidence les soldes intermédiaires de gestion.

Les soldes intermédiaires de gestion sont des indicateurs permettant de déterminer où d'aboutir au résultat de l'entreprise. Ils sont au nombre de huits (08) y compris le résultat net de l'entreprise. Il s'agit entre autres :

### ✓ **La marge commerciale**

Marge commerciale = ventes de marchandises  $-$  (achats de marchandises  $+/$ variation de stocks de marchandises)

**NB : Achat de marchandise = achat de marchandises + frais accessoires d'achat (transport sur achat + droit de douanes + transit +…)**

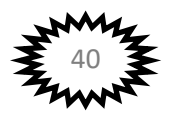

# ✓ **La valeur ajoutée (VA)**

VA = Marge commerciale + Ventes de produits fabriqués + Travaux, services vendus + Production stockée (+/-) + Production immobilisée + Produits Accessoires + Subvention d'exploitation + Autres produits d'exploitation + transfert de charges d'exploitation - Achats de matières premières et fournitures liées (+/-) Variation des stocks de matières - Autres achats - Variation des stocks des autres achats – Transport - Services extérieurs -Impôts et taxes - Autres charges d'exploitation.

### ✓ **L'excédent brut d'exploitation (EBE)**

EBE = VA – charges de personnel

# ✓ **Le résultat d'exploitation (RE)**

RE = EBE + Reprise d'amortissements de provisions – Dotations aux amortissements et aux provisions d'exploitation

# ✓ **Le résultat financier (RF)**

RF = Total produits financiers – Total charges financières

### ✓ **Le résultat des activités ordinaires (RAO)**

 $RAO = RF + RF$ 

### ✓ **Le résultat hors activités ordinaires (RHAO)**

RHAO = Total produits HAO – Total charges HAO

### ✓ **Le résultat net de l'exercice (RN)**

RN = RAO + RHAO – Participation des travailleurs – Impôt sur le résultat

Le compte de résultat prenant en compte ses soldes se présentent comme suit :

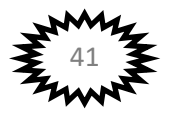

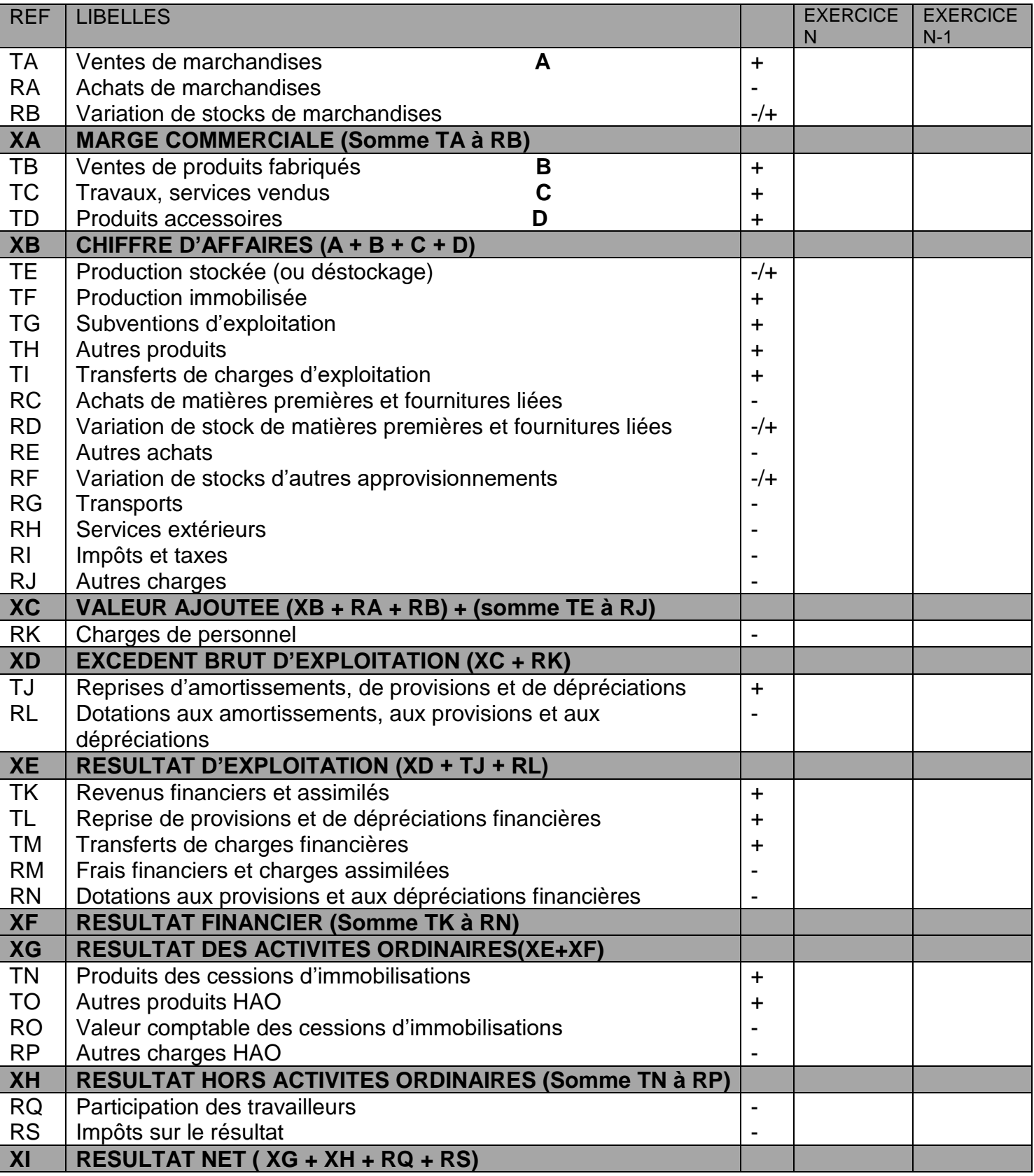

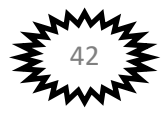

# **4. Le résultat**

Les comptes de bilan ou comptes de situation permettent de déterminer le résultat global tel que : **Résultat = Biens – (Capital + dettes)**

Le résultat net de l'exercice comptable déterminer par le compte de gestion est égal : **Produits – Charges.** L'exercice comptable étant l'année civil c'est-à-dire du 1er janvier au 31 décembre.

Les comptes de gestion sont des comptes de charges et des comptes de produits.

### **II. Les principaux comptes de charges et de gestion**

### **A. Les principales charges et leur codification**

Le SYSCOHADA utilise les comptes de la classe 6 et la classe 8 impair pour les charges.

# **1. Les charges d'exploitation (classe 6)**

Les charges d'exploitation comprennent :

- **-** Les achats de marchandises, de matières premières et des autres approvisionnements sont enregistrés aux comptes 601, 602, 604, 605 et 608.
- **-** Les variations de stocks calculées en fin d'exercice sont portées aux comptes 6031, 6032 et 6033.
- **-** Les prestations de services reçues (61,62 et 63).
- **-** Les impôts et taxes (64)
- **-** Autres charges (65)
- **-** Charges de personnel (66)
- **-** Les charges calculées d'amortissement et de provisions d'exploitation (68 et 69)

# **2. Les charges financières (67)**

Les charges financières comprennent les charges courantes (Comptes 67) et les charges calculées (comptes 679, 687 et 697).

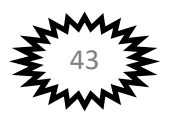

# **3. Les charges HAO**

Ces charges comprennent les charges réelles (valeurs comptables des cessions d'immobilisations(81) et les charges HAO (83)) et les charges calculées (comptes 851, 852, 853,854 et 858).

> **4. Le niveau global ou nous avons la participation des travailleurs au bénéfice (87) et impôts sur le bénéfice (89)**

#### **B. Les principaux produits et leur codification**

Le SYSCOHADA utilise les comptent de la classe 7 et la classe 8 pair pour les produits.

#### **1. Les produits d'exploitation (7)**

- **-** Les ventes de la période sont enregistrées dans les comptes 701, 702, 703, 704 et 706.
- **-** La production stockée (73)
- **-** La production immobilisée(72)
- **-** Les produits accessoires (707)
- **-** Subvention d'exploitation(71)
- **-** Autres produits(75)
- **-** Les produits calculés repris à l'inventaire qui comprennent, les reprises d'amortissements d'exploitation (798) et les reprises de provisions d'exploitation (791 à 7914).
- **-** Les transferts de charges d'exploitation qui sont des charges se trouvant dans les comptes 62 et 63 et qui sont virées dans les comptes 201 et 202 par l'intermédiaire du compte 781 en raison de leur importance.

### **2. Les produits financiers (classe 7)**

Les produits financiers comprennent les revenus financiers courants (77), les reprises de provisions financières (779, 791, 797 et 798) et les transferts de charges financières (787).

#### **3. Les produits HAO (8)**

Produits de cession normale d'immobilisation (82)

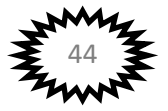

- Produits HAO (84)
- Subventions d'équilibre (88)
- Reprise d'amortissement et de provision HAO (86)
- Provisions HAO (861, 863 et 864)
- Transfert de charges HAO (848)

#### **III. Les variations de stock en fin de période**

Les variations sont d'une part des charges et d'autre part des produits.

# **1. Les charges : variation de stock de marchandises, des matières premières des matières consommables et des emballages (603)**

La variation de stock est égale à la différence entre le stock final et le stock initial.

VS = SF – SI et on l'inscrit dans le compte de résultat en changeant de signe ou VS = SI- SF et on l'inscrit dans ce cas dans le compte de résultat avec son signe.

### **Application :**

Au 01/01/N le stock de marchandises d'une entreprise est de 1 250 000. Au 31/12/N le stock final de marchandises est évalué à 2 050 000. Calculer la variation de stock de matières premières et indiquer son signe dans le compte de résultat.

# **2. Les produits : variation des en-cours, des produits finis, produits intermédiaires et résiduels.**

La variation est égale : Stock final – stock initial. La variation des en-cours, des produits finis, des produits intermédiaires et résiduels conserve son signe dans le compte de résultat.

#### **Application :**

Au 01/01/N le stock des produits résiduels d'une entreprise est de 128 000. Au 31/12/N le stock final des produits résiduels est évalué à 102 000. Calculer la

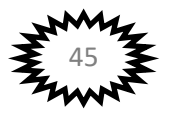

variation de stock de matières premières et indiquer son signe dans le compte de résultat.

# **IV. Le fonctionnement des comptes de charges et des produits**

Les comptes de charges augmentent à gauche (débit) et diminuent à droite (crédit). Les comptes de produits diminuent à gauche (débit) et augmentent à droite (crédit).

D Compte de charges C D Compte de produits C

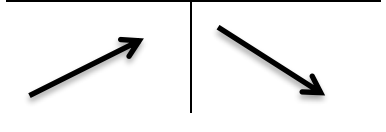

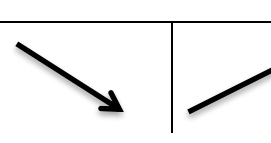

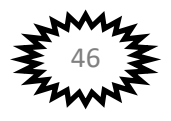

# **Chapitre VII : Le système classique : le journal, le grand livre et la balance**

### **I. Principes du système classique**

Les renseignements fournis par la comptabilité sont essentiellement inscrits dans les différents comptes crées à cet effet ; le travail comptable consiste à établir les comptes à partir des documents de base (factures, chèques, lettres de change, bulletin de salaire…..).

L'enregistrement manuscrit direct dans les comptes oblige la tenue du journal. C'est pourquoi chaque opération est d'abord enregistrée dans un journal, tenu au jour le jour et qui contient l'analyse comptable de chaque opération ;

A partir du journal les mouvements sont ensuite reportés dans les comptes dont l'ensemble forme le Grand livre, tenu lui aussi au jour le jour.

A partir du grand livre, on établit périodiquement une balance (au moins à la fin du mois).

#### **SCHEMA DU SYSTEME CLASSIQUE**

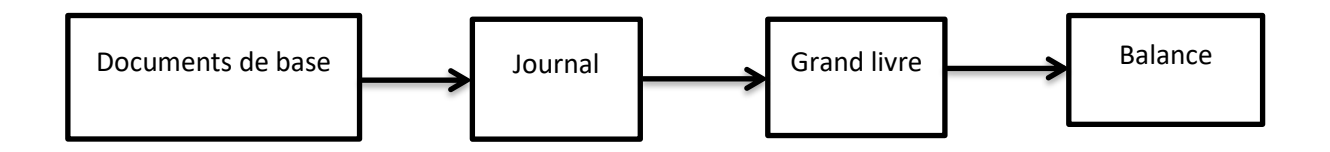

#### **II. Le journal**

Le journal est un registre dans lequel on inscrit au jour le jour dans un ordre chronologique les opérations de l'entreprise. Le journal indique pour chaque opération, avec les sommes qui la concernent, les comptes à débités et les comptes à crédités.

Il permet de vérifier, pour chaque opération l'égalité de la partie double, c'est-àdire l'égalité des débits et crédits.

Le journal doit être :

- **-** tenu chronologiquement ;
- **-** être coté et paraphé par un juge ou par le maire ;
- **-** être conservé pendant dix ans ;
- **-** être sans ratures ni gommages.

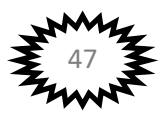

# **1. La forme du journal**

Pour chaque opération, les écritures doivent comporter les renseignements suivants:

- **-** la date de l'opération;
- **-** les numéros et les intitulés des comptes mouvementés;
- **-** le ou les montants débités
- **-** le ou les montants crédités
- **-** un libellé donnant la référence précise des documents de base ;

L'ensemble de ces inscriptions relatives à une même opération constitue un article de journal ou une écriture.

# **2. Le tracé du journal**

Généralement, le tracé du journal est ainsi disposé :

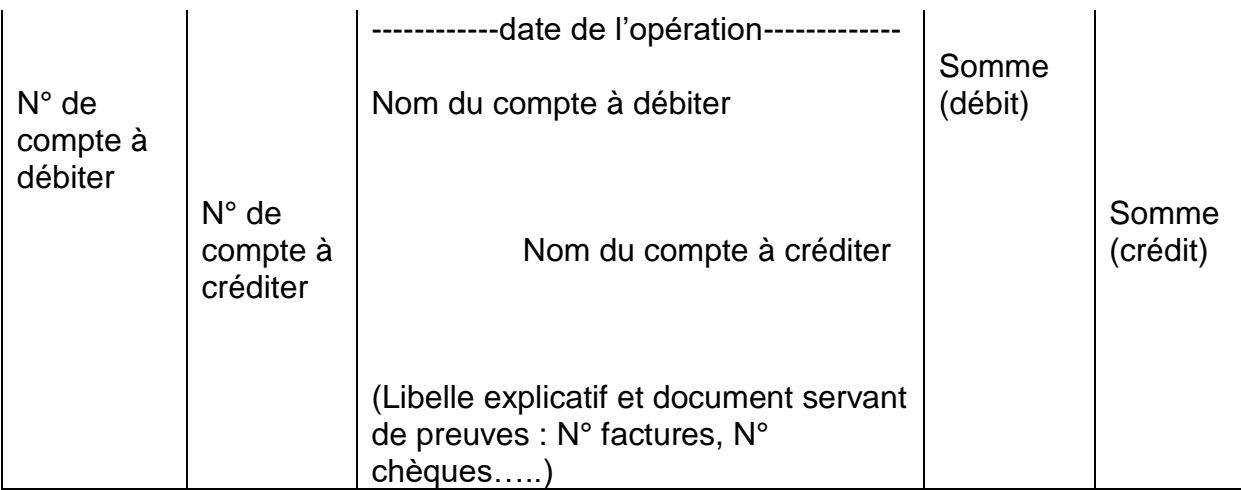

### **Remarques** :

- 1) lorsque plusieurs opérations sont enregistrés le même jour, la date n'est plus mentionné à partir de la 2ème opération ; elle est remplacé par l'expression dito  $= d^{\circ}$
- 2) en bas de page du journal ; on totalise le débit et le crédit précédé de la mention « reporter » ou « totaux à reporter ». ces totaux sont repris sur la page suivante précédé de la mention « report » ou « report à nouveau ».
- 3) il est strictement interdit de couper un article de journal ; c'est-à-dire mettre la partie débit sur une page et la partie crédit sur une autre.
- 4) lorsqu'un article de journal n'est pas justifié par un document, le libellé doit fournir l'explication de cet article.

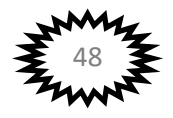

# **Application 1 :**

Au cours du mois de janvier 2014 Monsieur OUEDRAOGO à réaliser les opérations suivantes :

Le 10/01/ achat de marchandises à 1 000 000 FCFA par chèque bancaire n°0045.

Le 15/01/ Vente de marchandises à 2 000 000 FCFA à crédit à Monsieur TALL. Facture d'achat n°015.

Le 20/01/ règlement de Monsieur TALL. 1 500 000 FCFA en espèces. Pièces de caisse n°005.

Enregistrer les opérations dans le journal de Monsieur OUEDRAOGO.

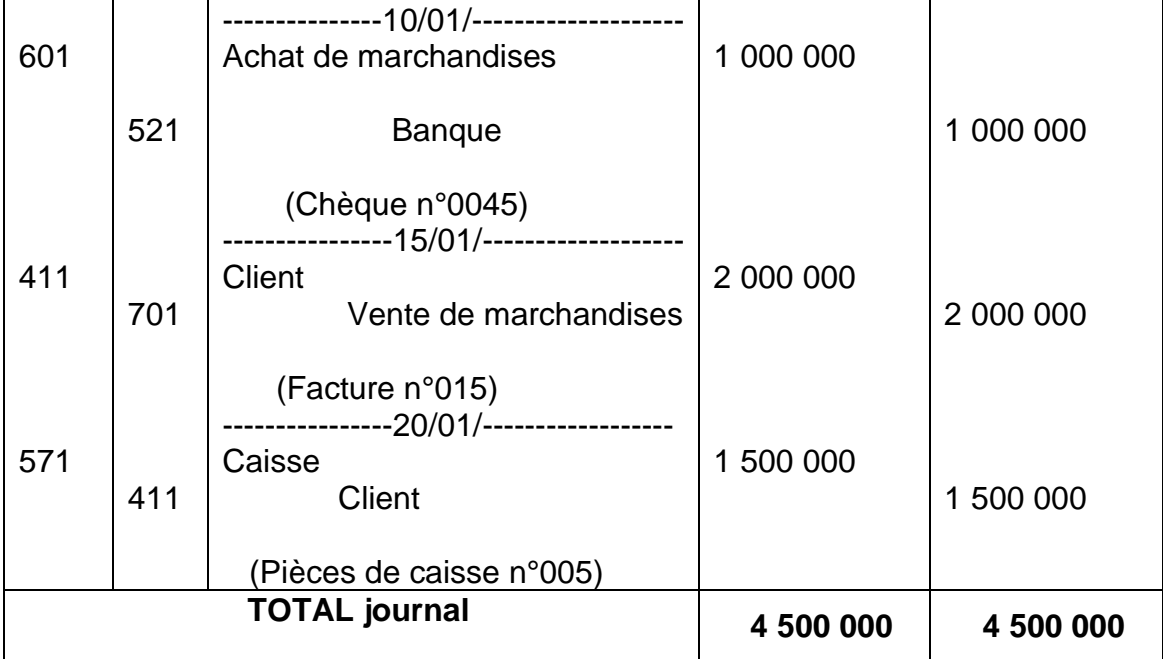

#### **Solution :**

### **III. Le grand livre**

Le grand livre est le document dans lequel on regroupe tous les comptes ouvert par l'entreprise et qui sont présentés en général en T.

### **1. Ouverture des comptes**

L'ouverture des comptes consiste à inscrire au **débit** des comptes leur montant correspondant à l'actif du bilan ou inscrire au **crédit** des comptes de leur montant correspondant au passif du bilan.

### **2. Fermeture des comptes**

Elle consiste à calculer le solde de chaque compte.

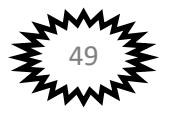

#### **Solde = Total débit – Total crédit ou Total crédit – Total débit**

#### **Si Débit > Crédit alors le solde est débiteur**

#### **Si Crédit > Débit alors le solde est créditeur**

#### **Si Débit = Crédit alors le compte est soldé.**

Pour fermer un compte on inscrit le solde créditeur au débit et le solde créditeur au débit.

#### **3. Présentation du compte**

Plusieurs types de présentation sont utilisés pour tracer le grand livre. Nous allons retenir les présentations suivantes :

#### **a. Présentation classique**

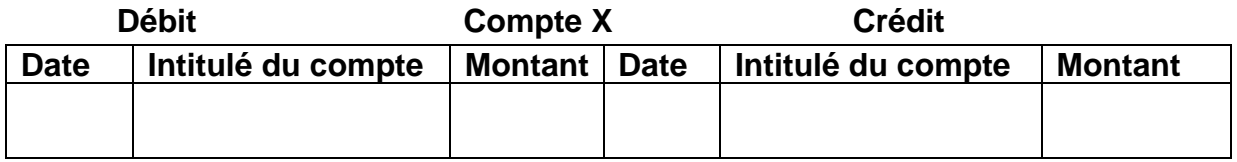

#### **b. Présentation compte à colonnes mariées**

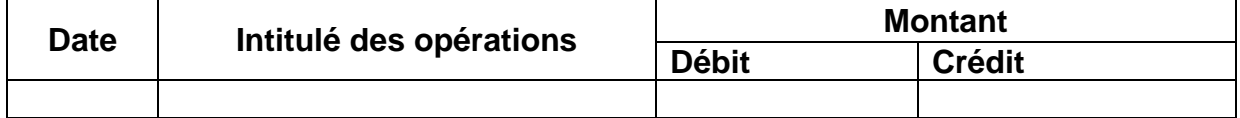

#### **c. Présentation compte à colonnes mariées avec solde**

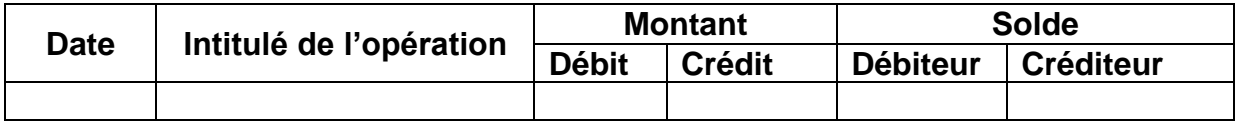

#### **d. La présentation schématique (la plus utilisée)**

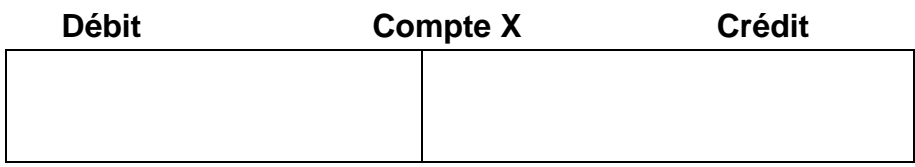

#### **Application 2 :**

Reporter les éléments administrés au journal de Monsieur OUEDRAOGO dans les comptes de son grand livre.

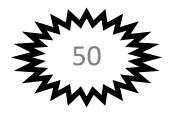

#### **IV. La balance**

La balance est un document qui regroupe tous les comptes ouverts par l'entreprise et qui met en évidence les soldes d'ouvertures (la situation des comptes de l'exercice précédent), les mouvements de l'exercice(les sommes inscrites au débit et au crédit des comptes au cours de l'exercice), et les soldes de la balance permettant de vérifier l'exactitude des reports du journal au grand livre.

#### **1. La forme de la balance**

La balance est un tableau dans lequel sont reportés les comptes du grand livre dans l'ordre du plan comptable avec pour chacun d'eux :

- **-** le numéro de compte
- **-** l'intitulé
- **-** le solde d'ouverture (éventuellement)
- **-** le total des mouvements débités (éventuellement)
- **-** le total des mouvements crédités (éventuellement)
- **-** le solde de clôture

#### **2. Tracé de la balance**

La balance est établie périodiquement, (au moins tous les mois). Elle permet d'établir les états financiers annuels (bilan, compte de résultat, tableau financier des ressources et des emplois(TAFIRE). Nous avons plusieurs types de présentation de la balance :

#### **a. La balance à 2 colonnes**

La balance à deux colonnes comporte les éléments suivants :

- **-** le numéro de compte
- **-** l'intitulé du compte
- **-** le solde de clôture

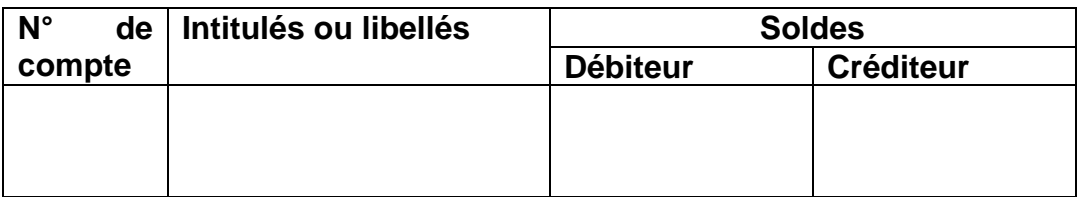

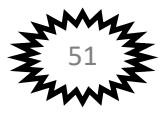

#### **b. La balance à 4 colonnes**

Les comptes figurent en une liste générale (une ligne par compte) :

- **-** Dans la double colonne de sommes mentionne les totaux des débits et les totaux des crédits des comptes, le total général est donc : ∑ D = ∑ C
- **-** La double colonne des soldes renseigne sur le montant net de chaque compte (**les comptes à solde nul figurent dans la balance**), le total général fournit le contrôle :  $\Sigma D = \Sigma C$

#### **Balance à 4 colonnes**

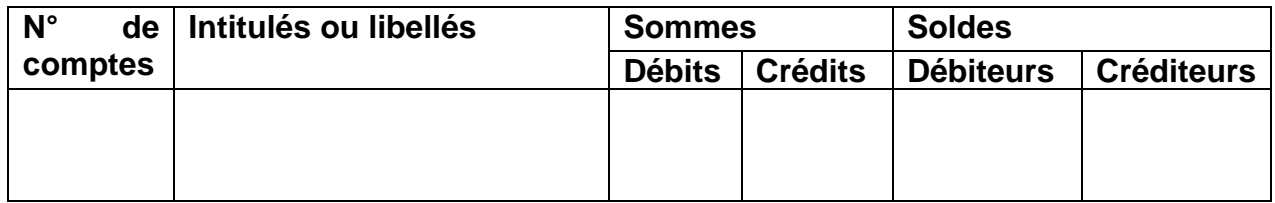

#### **c. La balance à 6 colonnes**

La balance à 4 colonnes (sommes et soldes) est traditionnelle. Elle présente toutefois un inconvénient : celui de mêler dans les colonnes de « sommes » les soldes de débit de la période et les mouvements de la période.

Pour permettre aux utilisateurs des comptes de distinguer le solde initial des flux de la période, il est intéressant de présenter la balance à 6 colonnes.

Le tracé de la balance à six colonnes est le suivant :

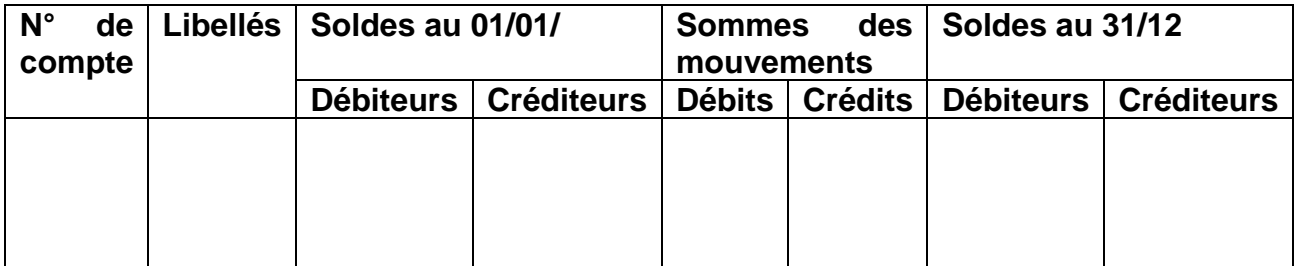

#### **Application 3 :**

Dressez la balance de Monsieur OUEDRAOGO selon les différentes présentations.

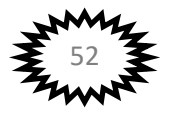

#### **Solution :**

#### **1. Balance à 2 colonnes**

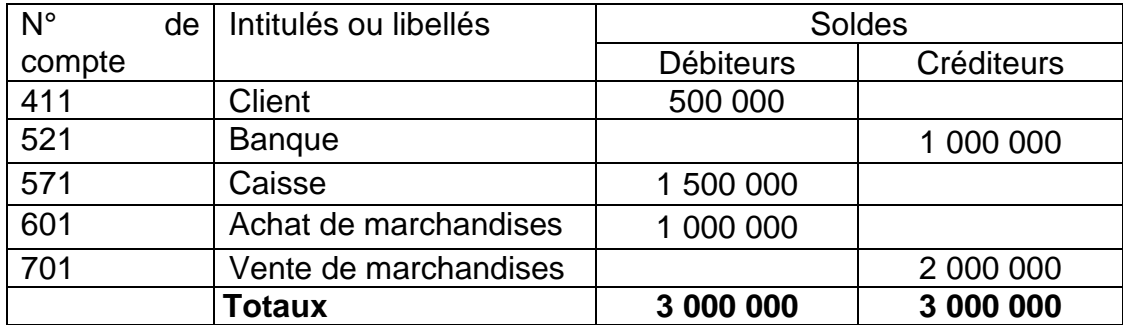

#### **2. Balance à 4 colonnes**

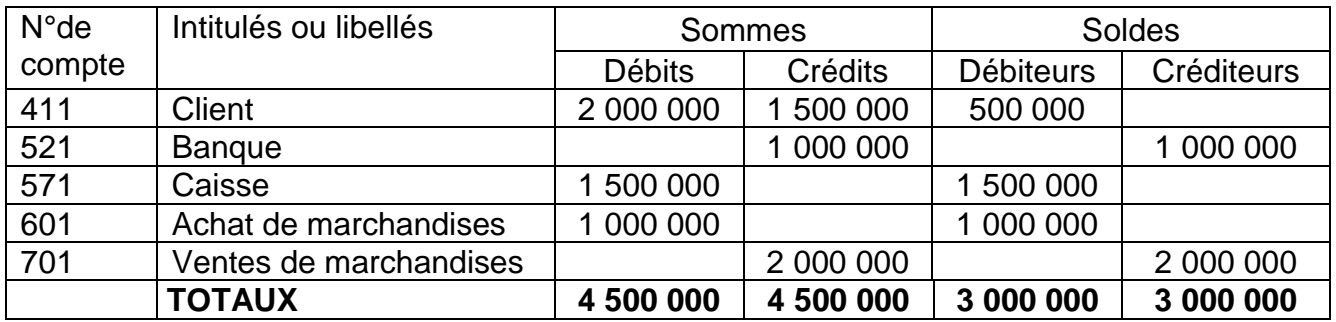

#### **3. Balance à six (06) colonnes**

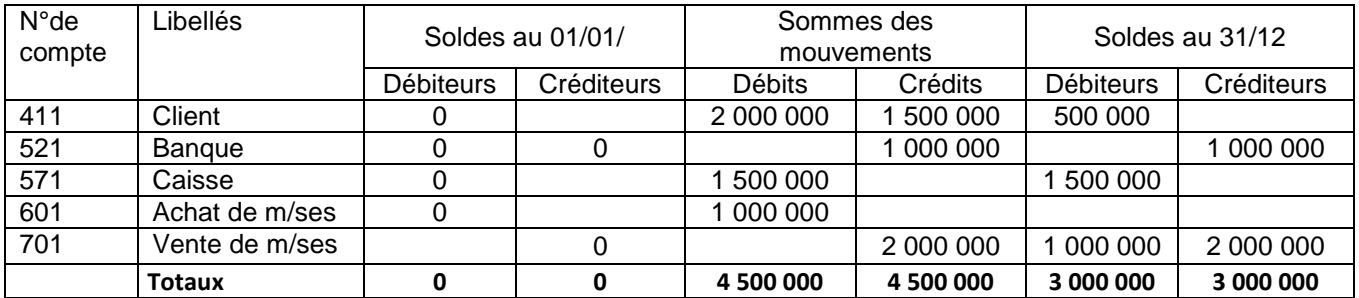

La balance permet de vérifier :

- **-** l'égalité issue du principe de la partie double : **Total débit = Total crédit.**
- **-** l'égalité issue du report des écritures du journal dans le grand livre : **Total mouvement de la balance = total montant du journal.**
- **-** L'égalité issue du report du grand livre dans la balance : **Total mouvement débit = total mouvement crédit Total solde débiteur = Total solde créditeur**

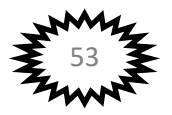

NB : Même si la balance est équilibrée il se pourrait qu'elle comporte des erreurs d'enregistrement.

#### **V. La correction des erreurs**

Il arrive parfois que le comptable :

- **-** Au lieu de débiter (ou créditer) un compte, le crédite (ou le débite) : c'est une erreur d'imputation.
- **-** Au lieu de débiter (ou de créditer) un compte d'un montant, il le débite (ou le crédite) d'un autre montant : c'est une erreur de chiffrage.

Dans ces 2 cas le SYSCOHADA préconise la méthode du complément à zéro pour effectuer les corrections. C'est-à-dire on passe la même écriture erronée en faisant précéder les montants d'un signe négatif.

**-** Ou oublie d'enregistrer une opération : c'est une erreur d'omission.

Dans ce cas à la date de constatation de l'omission, le comptable enregistre l'opération omise et porte au niveau du libellé explicatif de l'opération la mention « omission ».

### **Application 4 :**

Le comptable de l'entreprise « OMEGA » s'est trompé en enregistrant l'écriture suivante concernant l'achat de marchandises d'une valeur de 1 000 000 en espèces.

- D : 571 Caisse…………….1 000 000
- C : 601 Achat de marchandises…………..1 000 000

On vous demande de corriger l'écriture passé par le comptable.

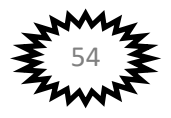

#### **Chapitre VIII : Présentation de la facture**

#### **I. Généralités**

La vie d'une entreprise est basée sur les opérations d'achat et de vente. Toutes ces opérations sont accompagnées de plusieurs pièces comptables ou documents commerciaux tels que : le bon de commande, de livraison, l'accusé de réception, la facture, le reçu, le chèque, la lettre de change, le billet à ordre etc….Parmi ces documents, c'est la facture qui est l'élément de preuve des opérations d'achat et de vente.

L'enregistrement d'une vente se fait sur la base d'une facture établie par le fournisseur. La facture est établie au moins en double exemplaire. L'original est envoyé au client et le double conservé dans l'entreprise. La facture indique le détail des marchandises vendues et le décompte du montant net à payer

#### **II. Les factures**

On distingue en général deux sortes de factures à savoir : la **facture de "DOIT"** ou facture d'origine et la **facture d' "AVOIR"** ou facture rectificative ou encore note de crédit.

#### **1. La facture doit**

La facture de doit est celle établit par le fournisseur à son client lors des opérations d'achats-ventes. Nous avons la facture simple sans réduction ni majoration et la facture avec réduction.

#### **a. La facture sans réduction ni majoration**

L'entreprise SACI achète des marchandises 100 unités à 1 000FCFA chacune chez l'entreprise DOUMEX. La facture établit par DOUMEX se présente comme suit :

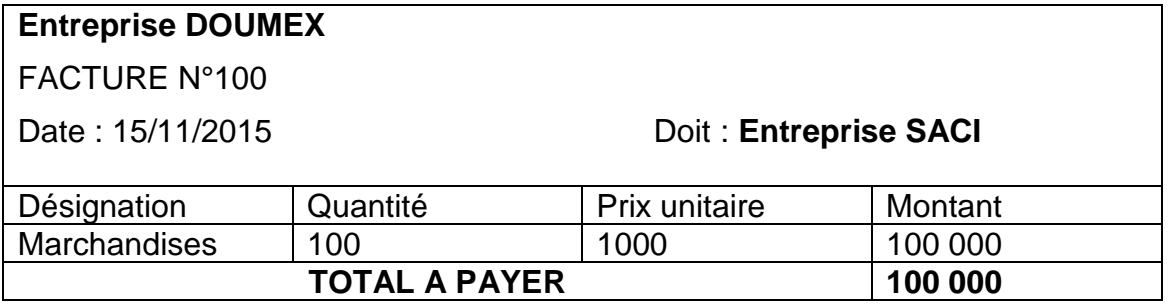

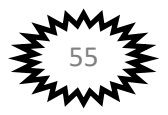

#### **b. La facture avec réductions**

La facture de doit peut comporter des réductions et des majorations.

Les réductions peuvent être commerciales (rabais, remises, ristournes) ou financières (escomptes).

Le **rabais** est défini comme une réduction pour défaut de qualité ou de conformité. Il est relatif au produit.

La **remise** est une réduction obtenue ou accordée en raison de l'importance de l'opération ou de la profession du client. Il dépend de la qualité du client.

La **ristourne** est une réduction calculée sur un ensemble d'opérations traitées durant une période déterminée.

Les réductions commerciales participent à la stratégie de l'entreprise et lui permettent de fidéliser la clientèle.

Le montant net obtenu après les remises commerciales est le **« net commercial ».**

**L'escompte** de règlement est une réduction due au règlement anticipé par rapport à l'échéance indiquée ou au délai de paiement habituel. Il peut être également accordé pour les paiements au comptant. Il est calculé en pourcentage simple sur le net commercial et fait l'objet d'un enregistrement.

Le montant net obtenu après les remises à caractère financier est appelé le **« net financier ».**

**Application 1 :** reprenons l'exemple ci-dessus et supposons que DOUMEX accorde une remise 5% et un rabais de 2%.

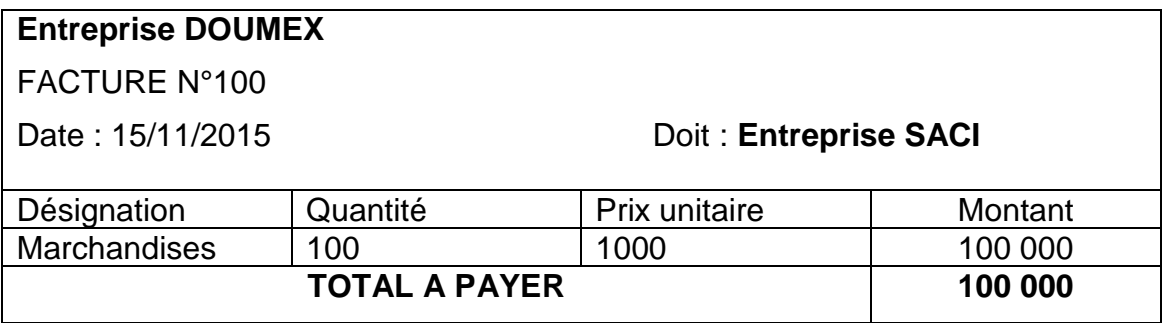

La facture se présente comme suit :

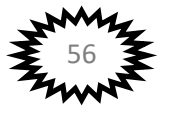

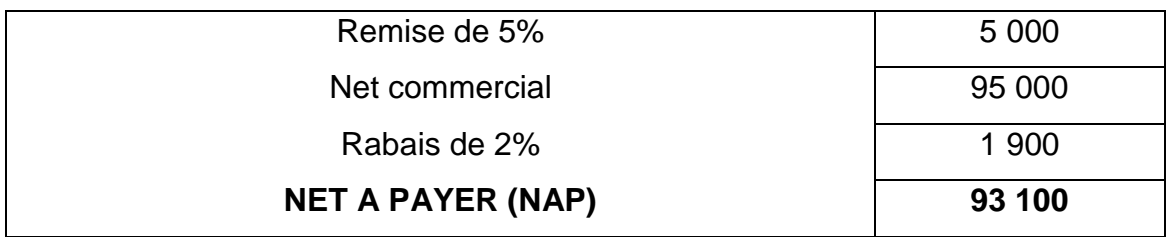

**Application 2 :** En plus d'une remise de 5% et un rabais de 2%, DOUMEX accorde à SACI un escompte de 2%.

La facture se présente comme suit :

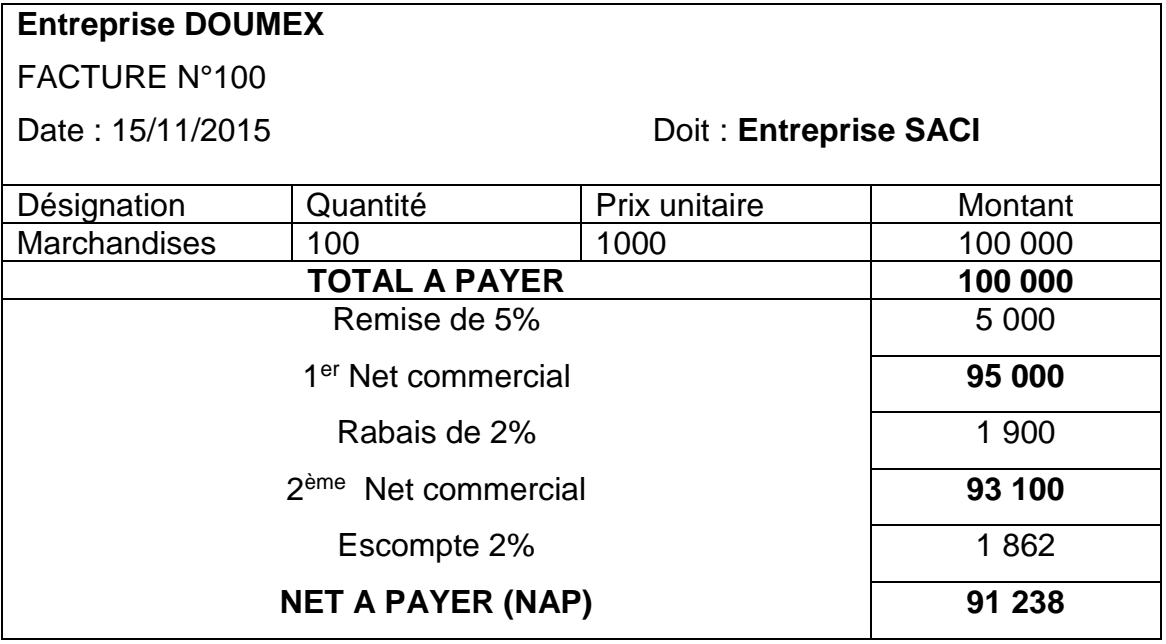

#### **c. La facture avec majorations**

Les majorations sont le transport, les emballages consignés, la Taxe sur la Valeur Ajoutée (TVA). Pour ce cours constituant un cours d'initiation, nous nous limiterons à la TVA.

La TVA est appliquée au montant net à payer après les différentes réductions.

Le taux de la TVA est de 18% au Burkina Faso.

Reprenons l'exemple ci-dessus et supposons que les opérations effectuées entre DOUMEX et SACI sont soumises à la TVA.

La facture se présente comme suit :

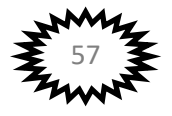

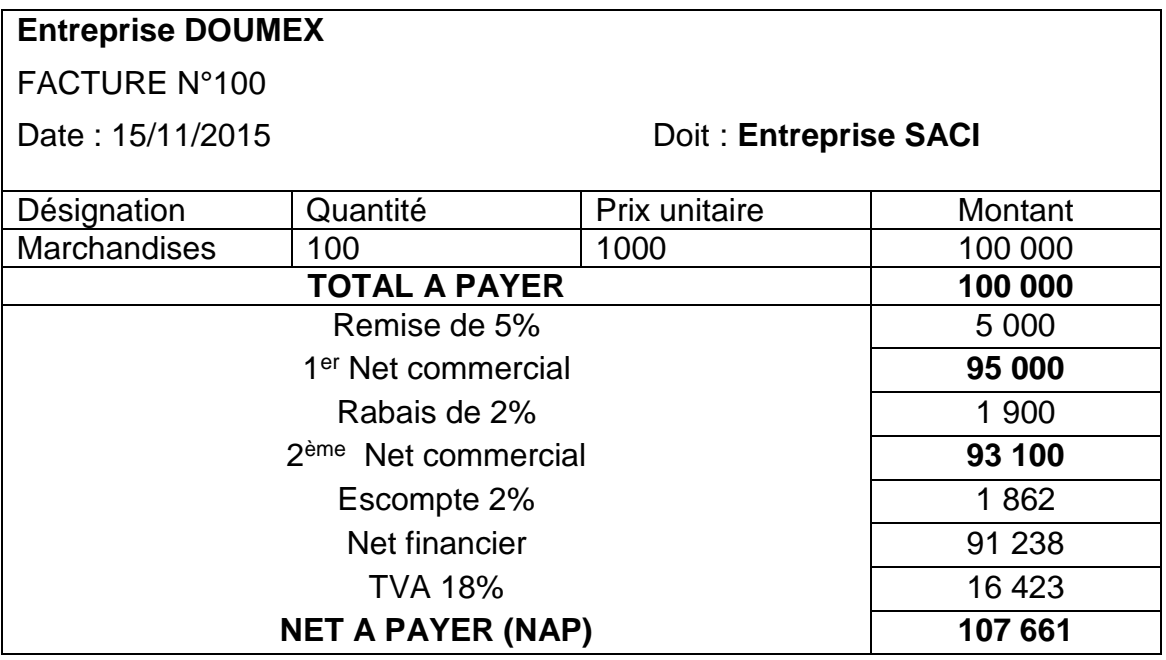

#### **2. Facture d'avoir**

La facture d'avoir est un document établi par le fournisseur constatant une reconnaissance de dette envers le client. Il est établi en cas de retour de marchandises et de réductions hors facture.

Exemple : considérons l'exemple ci-dessus et supposons que SACI retournes 50 articles et DOUMEX établit une facture d'avoir.

La facture d'avoir se présente comme suit :

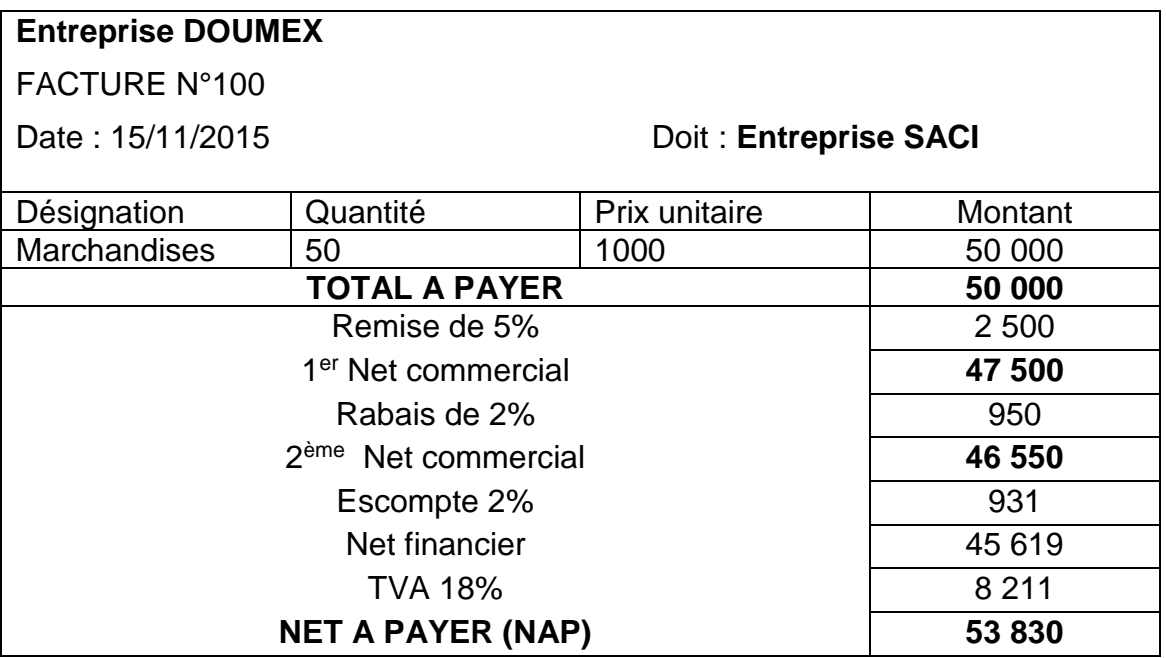

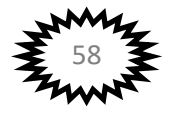

## **TRAVAUX DIRIGES D'INITIATION A LA COMPTABILITE**

#### **I. Connaissance du cours**

- 1. Donner le(s) référentiel(s) comptables utilisés par les entreprises suivantes : SONAR-VIE, Bank Of Africa (BOA), Entreprise « BOUKA et Frères ».
- 2. Vous venez d'être embaucher en tant que comptable dans une société de la place et votre Directeur Financier vous soumet les opérations suivantes :
	- a. L'entreprise a acquis en crédit-bail un matériel et l'a inscrit dans son bilan.
	- b. L'entreprise à payer un loyer de trois (03) ans 3 600 000F enregistrer dans la comptabilité de 2015.
	- c. L'entreprise a acquis un immeuble en début d'année N ; en fin d'exercice, un expert a estimé cet immeuble à une valeur supérieure à son cout d'acquisition.
	- d. L'entreprise demande si elle peut chaque année faire varier ses amortissements en fonction des résultats ;
	- e. L'associé majoritaire de la société a acheté une pièce de rechange pour son propre véhicule.

On vous demande dans chaque cas le postulat ou la convention appliqué ou à appliquer.

- 3. Les entreprises sont libres de fixer la durée de leur exercice comptable :
	- a. Vrai b. Faux
- 4. Pour tout tableau comptable (bilan, compte de résultat, compte) :
	- a. La partie droite représente les emplois
	- b. La partie gauche représente les emplois
	- c. La partie gauche représente les ressources
	- d. La partie droite représente les ressources

#### **II. EXERCICES**

#### **Exercice 1 : L'analyse comptable des opérations de l'entreprise**

L'entreprise SAWADOGO a effectué les opérations suivantes dans le courant d'un mois :

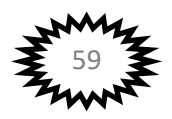

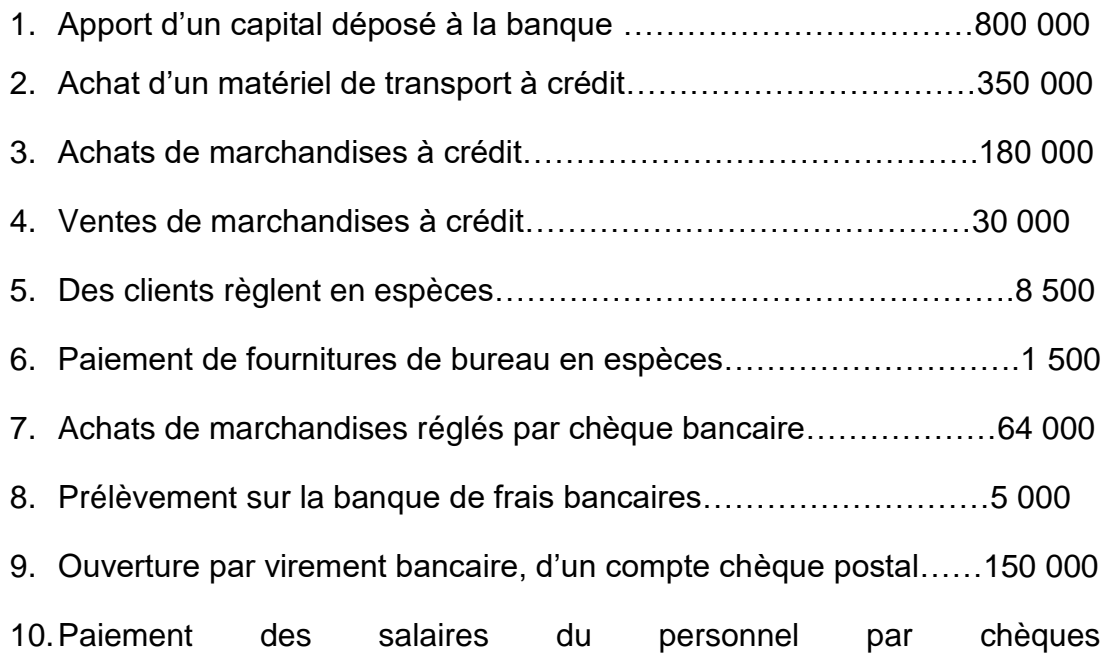

**TAF** : analyser chaque opération en emplois ressources et en débit crédit en donnant dans chaque cas les numéros de compte concernés.

#### **Exercice 2 : Le compte**

postaux…………120 000

L'entreprise ALPHA vous confie la tenue de la caisse de sa boutique pour le mois de janvier 2016.

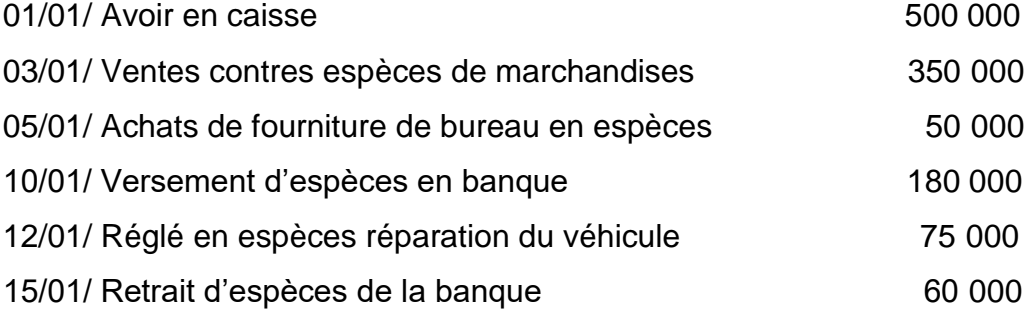

**TAF** : Présenter le compte caisse à colonne mariées avec et sans solde.

#### **Exercice 3 : Le compte**

La société COURTOIS tient un compte BOA. Au cours du mois de septembre 2016, les informations relatives à ce compte sont les suivantes :

- Solde débiteur au 01/09/2016 de 11 630 000
- 05/09 remise de chèques pour les ventes au comptant de la journée : 8 932 000
- 10/09/ prélèvement des frais de tenue de compte : 21 000

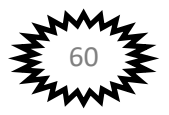

- 18/09/ virement du client Moussa : 1 544 000
- 26/09/ prélèvement automatique de TELECEL : 1 363 000
- 29/09/ règlement de la facture de publicité par chèque : 3 722 000

**TAF** : Présenter le compte BOA de cette société (à colonnes séparées).

#### **Exercice 4: Liste des comptes**

Indiquez, pour les éléments suivants le numéro de compte prévu par le SYSCOA ou SYSCOHADA : Capital social, Emprunt indivis, Mobilier de bureau, Banque crédit de trésorerie, transport de plis, Impôt sur le résultat, Variation de stocks de marchandises, Perte de change, Escompte obtenu, Produits des cessions d'immobilisations, Clients, avances et acomptes reçus, fournisseurs d'investissement

#### **Exercice 5 : Le bilan**

Le 1<sup>er</sup> janvier la situation de l'entreprise KANGO se présente comme suit :

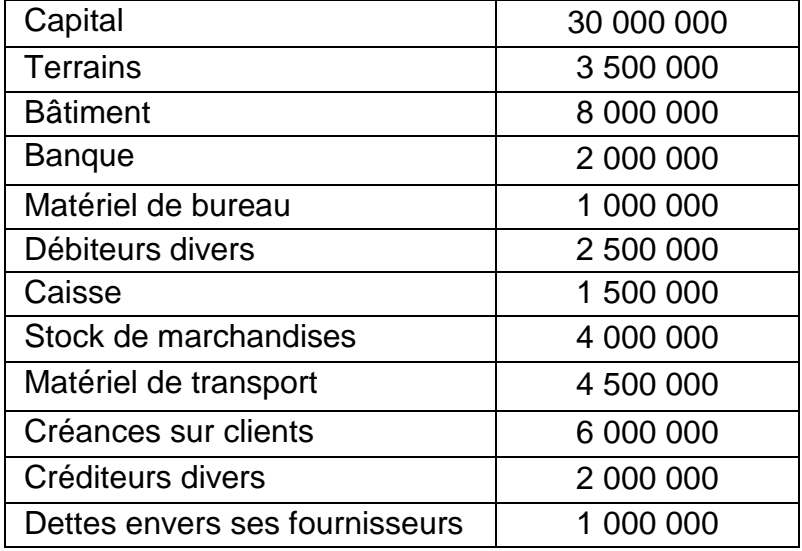

**TAF** : Dresser le bilan d'ouverture de l'entreprise KANGO.

#### **Exercice 6 : Le bilan**

Au 1er janvier N, la situation des comptes de l'entreprise TRAORE est la suivante :

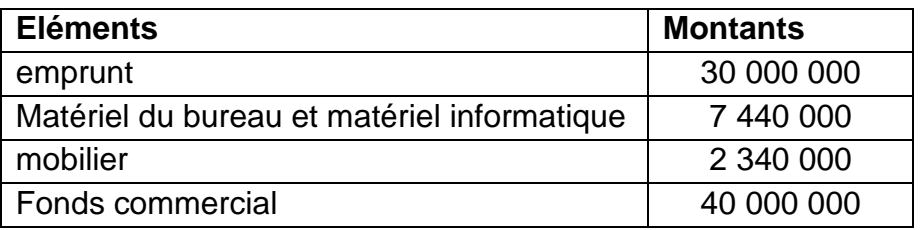

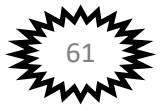

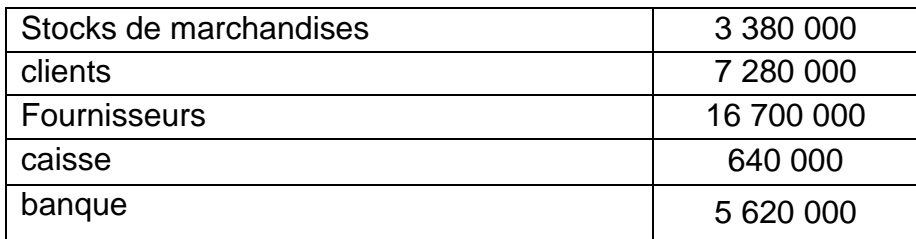

Après 12 mois d'activité, les comptes de bilan se présentent ainsi :

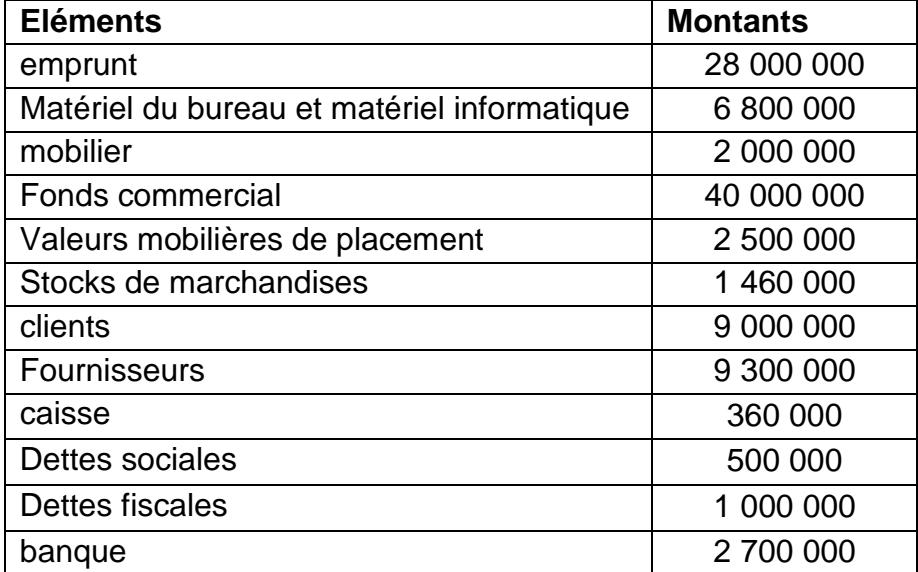

**TAF** : Etablissez les bilans au 1er janvier N et au 31 décembre N.

#### **Exercice 7 : Le compte de résultat**

La société « SOUKA SA » vous remet la liste des comptes de produits et de charges au 31/12/2015.

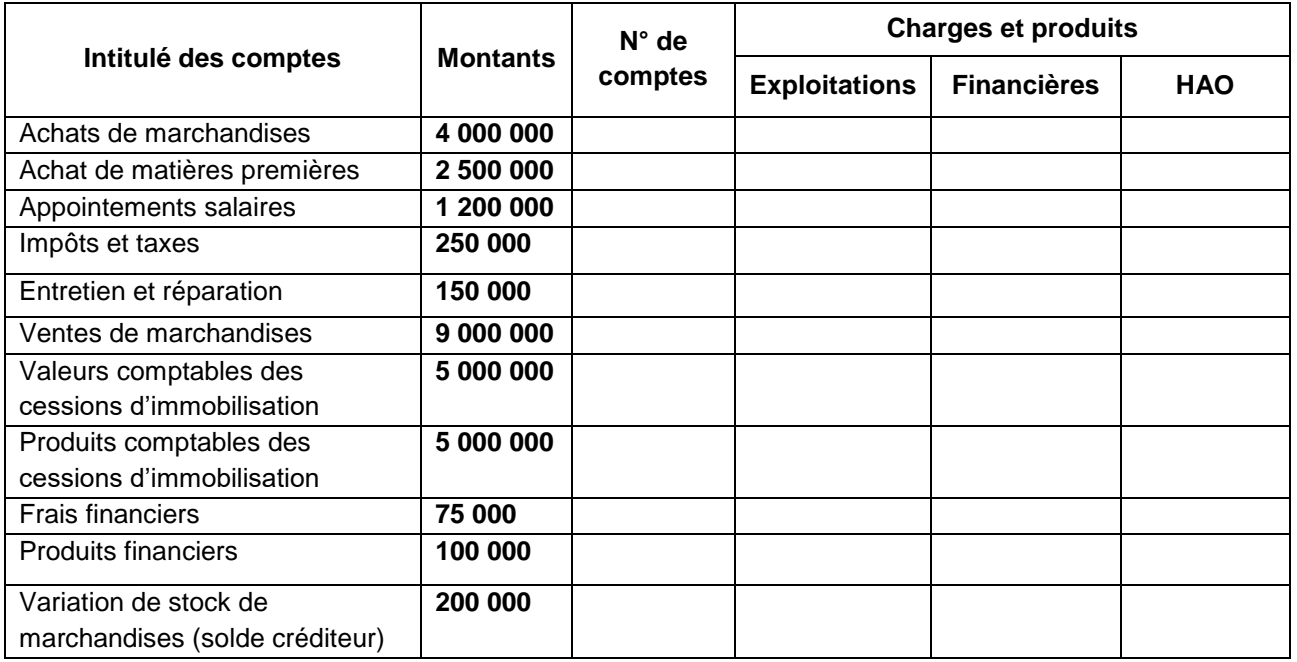

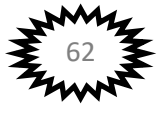

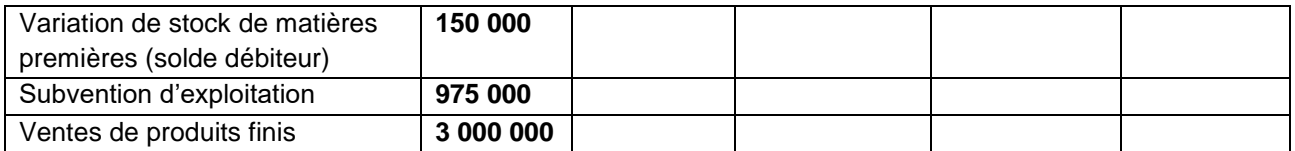

#### **TAF :**

- Compléter le tableau en précisant pour chaque compte : le numéro et la nature des produits et charges
- Etablir le compte de résultat

#### **Exercice 8 : Variation de stocks**

L'entreprise DANSOU à procéder à l'inventaire de ses stocks pour l'exercice 2015. Les informations suivantes sont issues de l'inventaire :

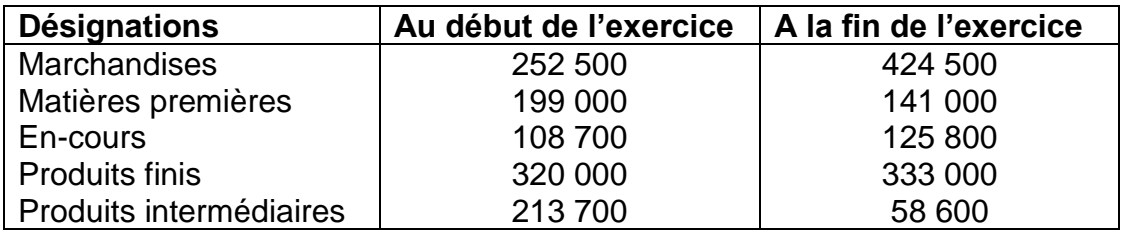

**TAF** : Calculer les variations de stock respectives pour les charges et les produits.

### **Exercice 9 : Le compte de résultat**

Au 31/12/2014 les charges et les produits de l'entreprise IDANI se présentent comme suit :

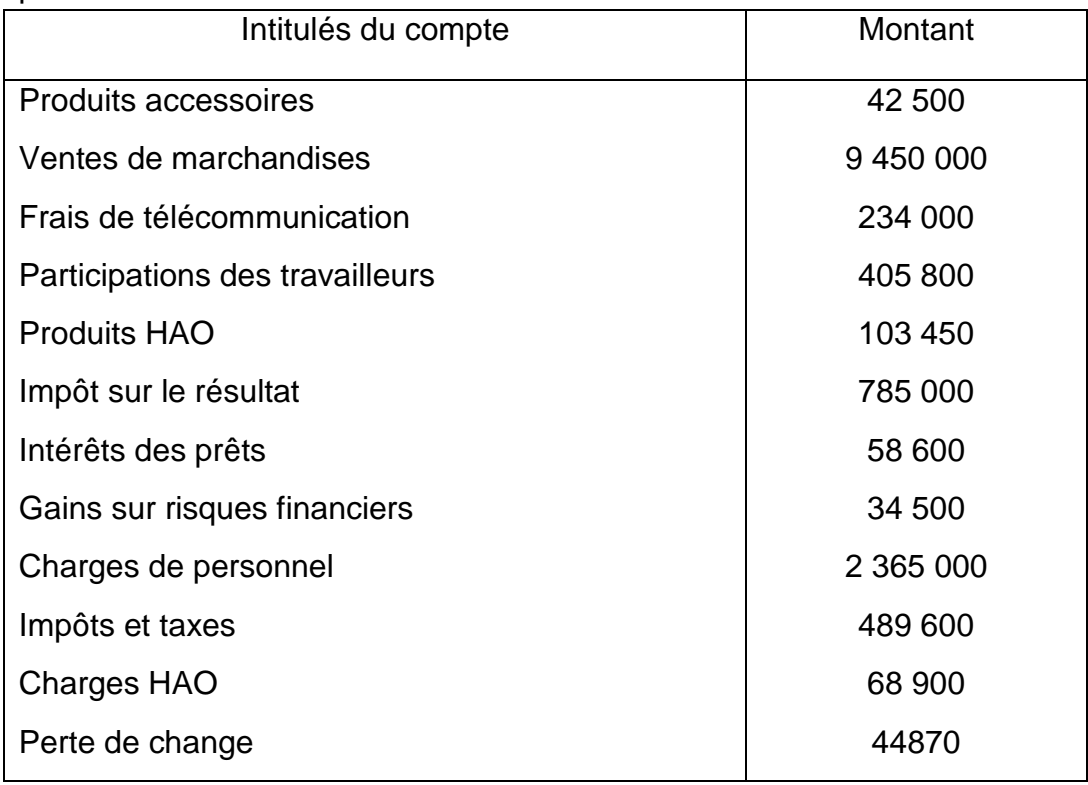

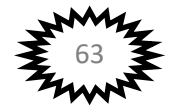

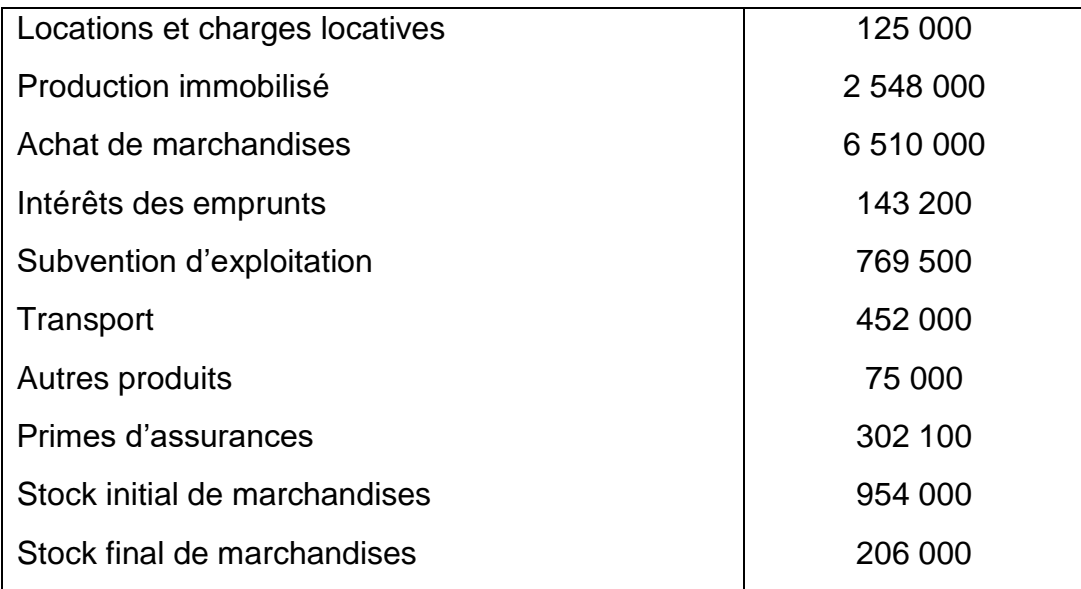

#### **TAF :**

- **1. Calculer la variation de stock de marchandises**
- **2. Présenter le compte de résultat**

#### **Exercice 10 : Le journal**

Au cours du mois de janvier l'entreprise ABC a effectué les opérations suivantes :

02/01 : Achat de marchandises à crédit 400 000.

04/01 : Réglé contre chèque postal 50 000 de frais de transport sur les marchandises achetées.

05/01 : Réglé contre chèque la prime d'assurance 625 000.

09/01 : Réglé contre chèque bancaire le salaire du mois de 1 200 000.

15/01 : Encaissé 30 000 de loyer et intérêts sur prêts de 50 000.

19/01 : Payé contre espèce 75 000 de timbre-poste et 4 500 de timbre fiscal.

18/01: Réglé contre espèce l'honoraire de l'expert-comptable 300 000.

20/01 : Réglé le loyer du mois en espèce 120 000.

**TAF** : Journaliser ces opérations.

#### **Exercice 11 : Le journal, le grand livre et la balance**

Monsieur Lemaitre a créé une entreprise individuelle le 01/04/2014. Son activité ne nécessite pas de stockage.

Le bilan de départ se présente comme suit :

#### **BILAN AU 01/04/2014**.

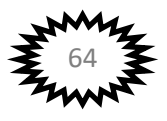

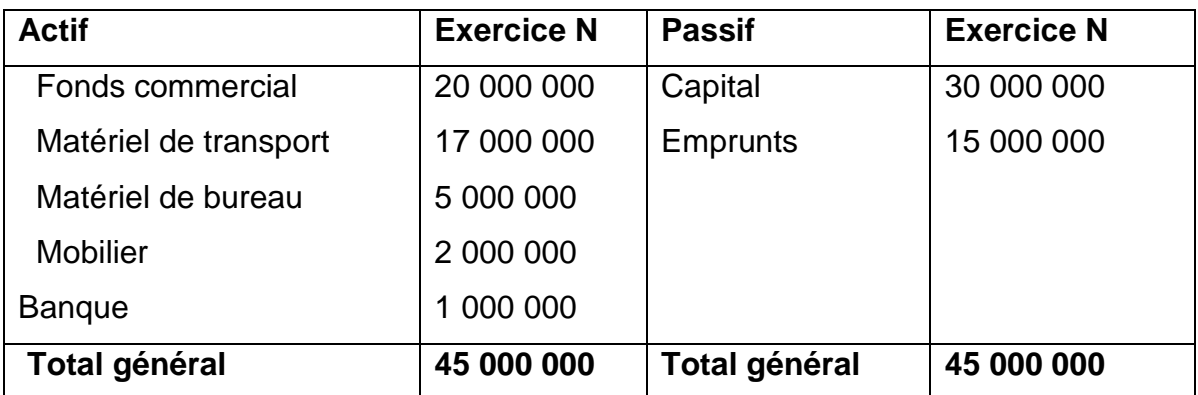

Les opérations réalisées dans le mois d'avril ont été les suivantes :

**05/04** : Achat de marchandises à crédit au fournisseur Fogel, facture n° 1263 pour 1 800 000 FCFA.

**06/04 :** Vente au comptant de marchandises au client Galais contre chèque bancaire de 750 000 FCFA, facture n° 001.

**07/04 :** Retrait de 400 000 FCFA en espèces à la banque pour alimenter la caisse, pièce de caisse n°1.

**08/04** : Vente de marchandises à crédit au client Discon, facture n°002 pour 1000 000 FCFA.

**09/04 :** Achat de fournitures d'entretien en espèces : 35 000 FCFA, facture n°183, pièce de caisse n°2.

**12/04** : Réception d'un chèque de 300 000 FCFA du client Dicson.

**14/04** : Achat de carburant par chèque bancaire : 35 000 FCFA, facture n°1310.

**15/04 :** Paiement par chèque bancaire d'un abonnement à une revue professionnelle : 136 000 FCFA, facture n°99612.

**16/04** : Achat d'une calculatrice 130 000 FCFA, par chèque bancaire, facture n°682.

**17/04 :** Achat de marchandises à crédit aux fournisseurs Cadet : 530 000 FCFA, facture n°734.

**18/04** : Paiement en espèces de timbres fiscaux : 32 000 FCFA, pièce de caisse n°003.

**19/04 :** Vente de marchandises à crédit au client Dubois, facture n°003 pour 2 200 000 FCFA.

**20/04** : Paiement partiel de la facture n°1263 au fournisseur Fogel : 600 000 FCFA par chèque bancaire.

**TAF** :

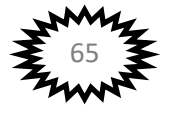

- 1. Enregistrez les opérations du mois d'avril au journal de monsieur Lemaitre.
- 2. Présentez le grand livre et la balance

#### **Exercice 12 : Corrections des erreurs**

L'entreprise OUEDRAOGO a enregistré deux opérations :

1 ère opération : Achat de marchandises en espèces 500 000F. 2 ème opération : Vente de marchandises contre chèque bancaire 150 000F.

Le comptable a enregistré ces opérations dans le journal comme suit :

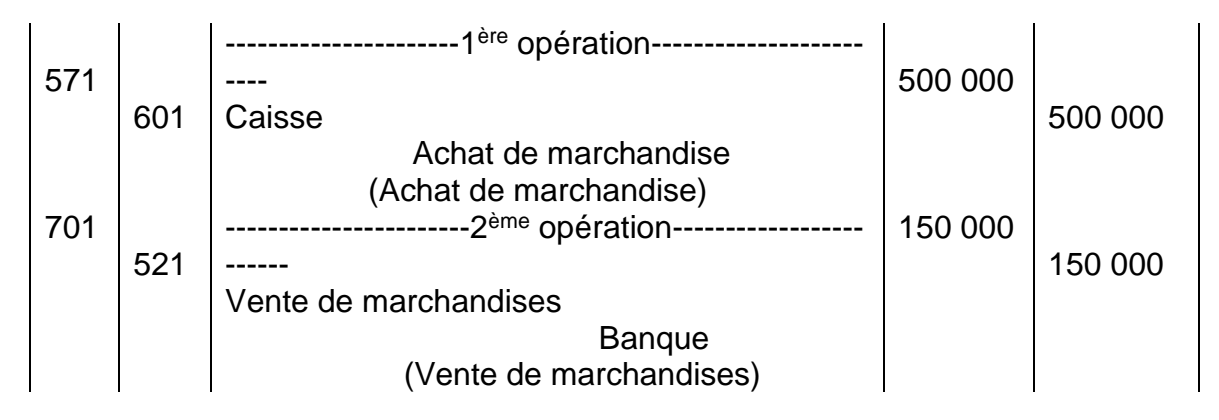

**TAF** : On vous demande de valider ses opérations enregistrées.

### **Exercice 13 : La facture**

Etablir les factures pour les opérations suivantes réalisées par l'entreprise GAVILLON :

- 1. Achat de marchandises à crédit chez le fournisseur COENCA. Montant 125 000FCFA, remise 10%, rabais 10% et escompte 2%. Pas de TVA.
- 2. Vente de marchandises au client « FORTE PAULE » montant 34 000 FCFA, remise 10%, escompte 2% et TVA 18%.
- 3. GAVILLON retourne des marchandises à COENCA d'une valeur de 50 000FCFA. Remise 10%, rabais 10% et escompte 2%.

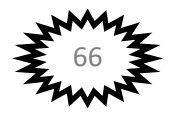